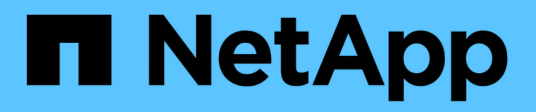

# **Messaggi di errore comuni**

Snapdrive for Unix

NetApp October 04, 2023

This PDF was generated from https://docs.netapp.com/it-it/snapdriveunix/aix/concept\_operating\_system\_limits\_on\_open\_files.html on October 04, 2023. Always check docs.netapp.com for the latest.

# **Sommario**

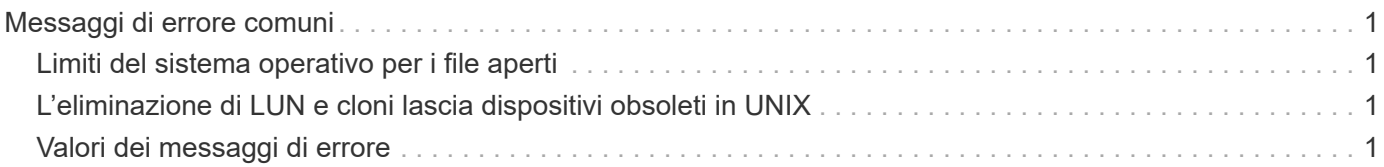

# <span id="page-2-0"></span>**Messaggi di errore comuni**

SnapDrive per UNIX presenta alcuni messaggi di errore comuni. Visualizzare l'elenco dei messaggi di errore comuni.

## <span id="page-2-1"></span>**Limiti del sistema operativo per i file aperti**

SnapDrive per UNIX verifica il numero di file aperti contemporaneamente. Se supera il limite, SnapDrive per UNIX genera un errore.

SnapDrive per UNIX verifica le limitazioni del sistema operativo sul numero di file aperti da un processo.

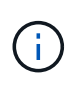

Il limite predefinito per il numero di handle di file aperti simultaneamente da un processo varia in base al sistema operativo in uso. Consultare la documentazione del sistema operativo per determinare il limite.

Se il numero di LUN aperte per un'operazione supera il limite del sistema operativo sul numero di handle di file aperti contemporaneamente da un processo, SnapDrive per UNIX viene chiuso con il seguente messaggio di errore:

0001-001 Admin error: Unable to open device path-to-device

## <span id="page-2-2"></span>**L'eliminazione di LUN e cloni lascia dispositivi obsoleti in UNIX**

L'eliminazione DI LUN e cloni potrebbe lasciare dispositivi obsoleti in UNIX e l'eliminazione di questi dispositivi obsoleti non viene eseguita da SnapDrive per UNIX.

Quando si creano dispositivi per LUN e cloni di LUN da copie Snapshot, manualmente o con SnapDrive per UNIX, le voci dei dispositivi vengono create automaticamente in UNIX. L'eliminazione di dispositivi per LUN e cloni di LUN dalle copie Snapshot con SnapDrive per UNIX potrebbe portare a dispositivi obsoleti in UNIX.

L'eliminazione dei dispositivi obsoleti è responsabilità dell'utente finale e deve essere eseguita da un amministratore UNIX.

## <span id="page-2-3"></span>**Valori dei messaggi di errore**

È utile conoscere alcuni dei messaggi di errore più comuni che potrebbero essere visualizzati quando si utilizza SnapDrive per UNIX e sapere come risolverli.

La seguente tabella fornisce informazioni dettagliate sugli errori più comuni che si possono verificare quando si utilizza SnapDrive per UNIX:

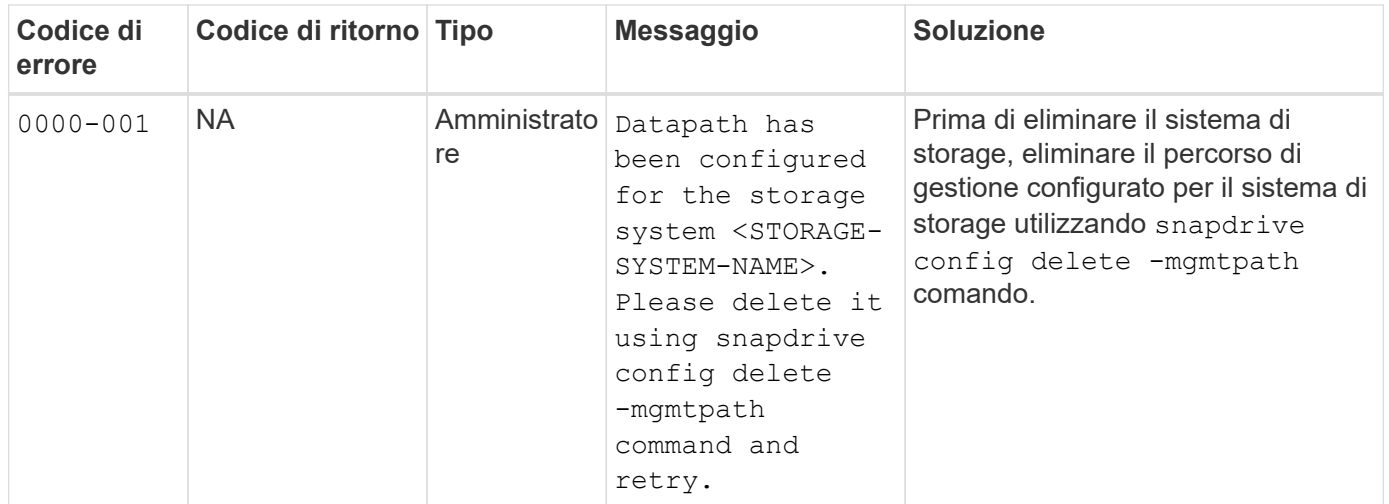

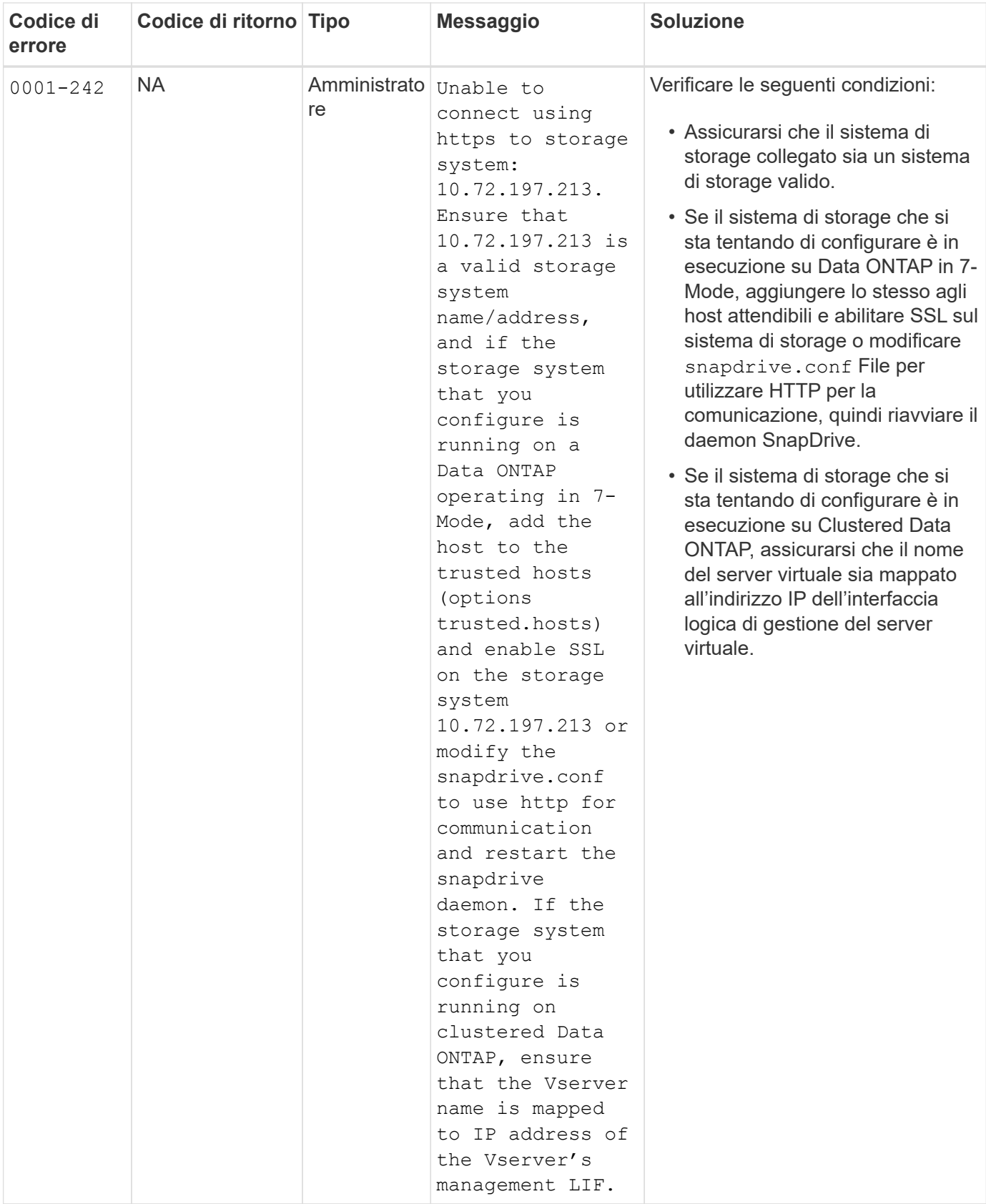

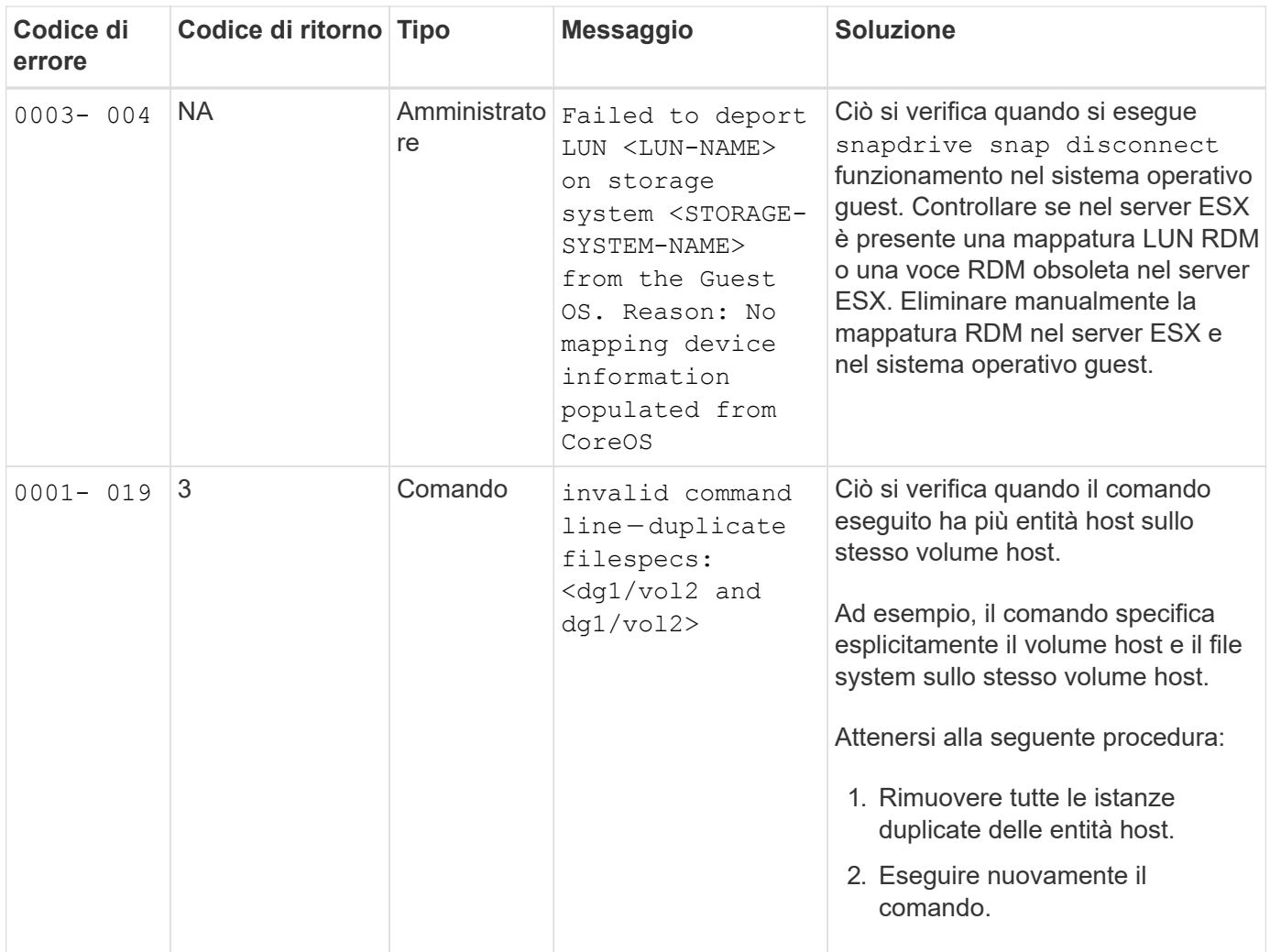

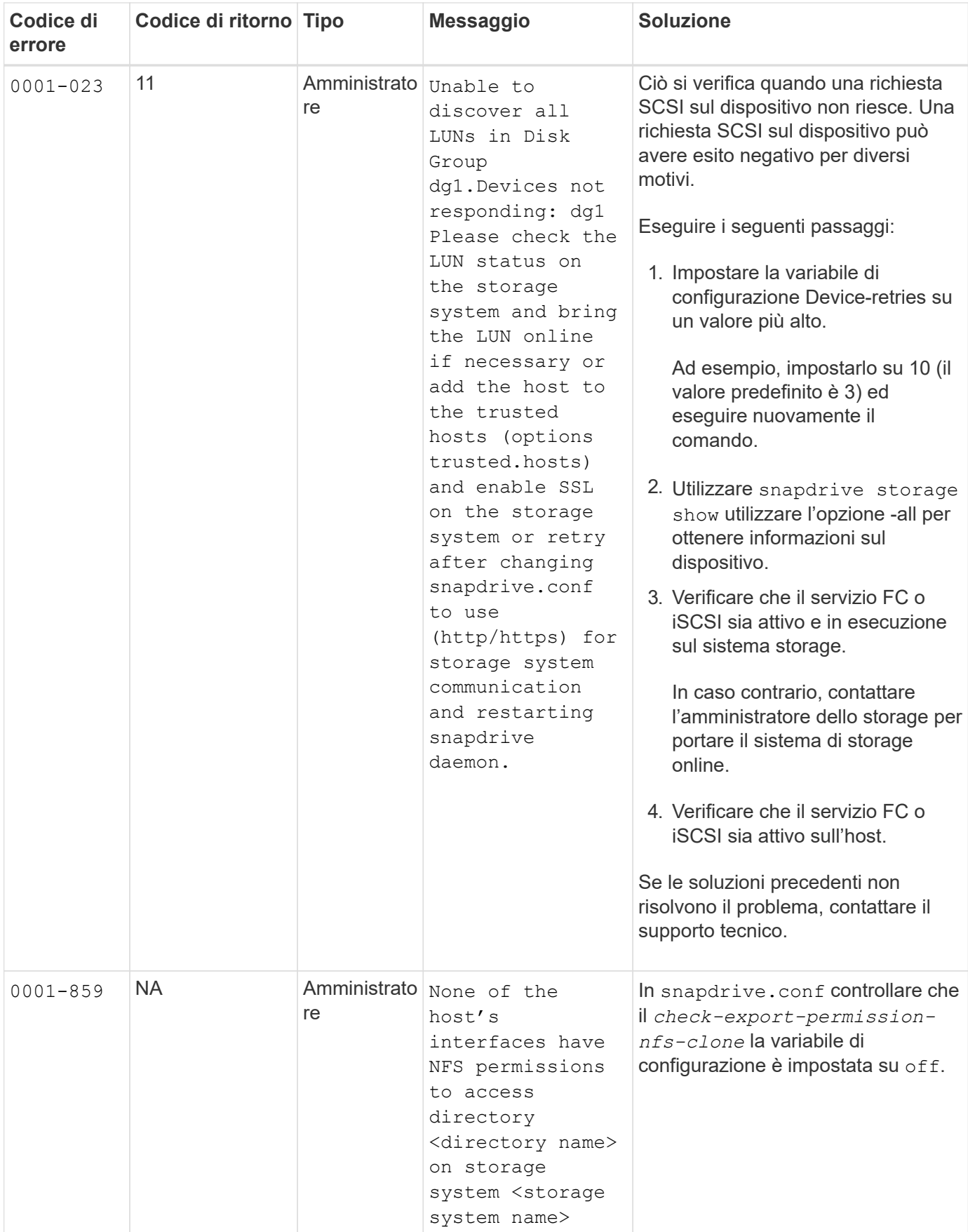

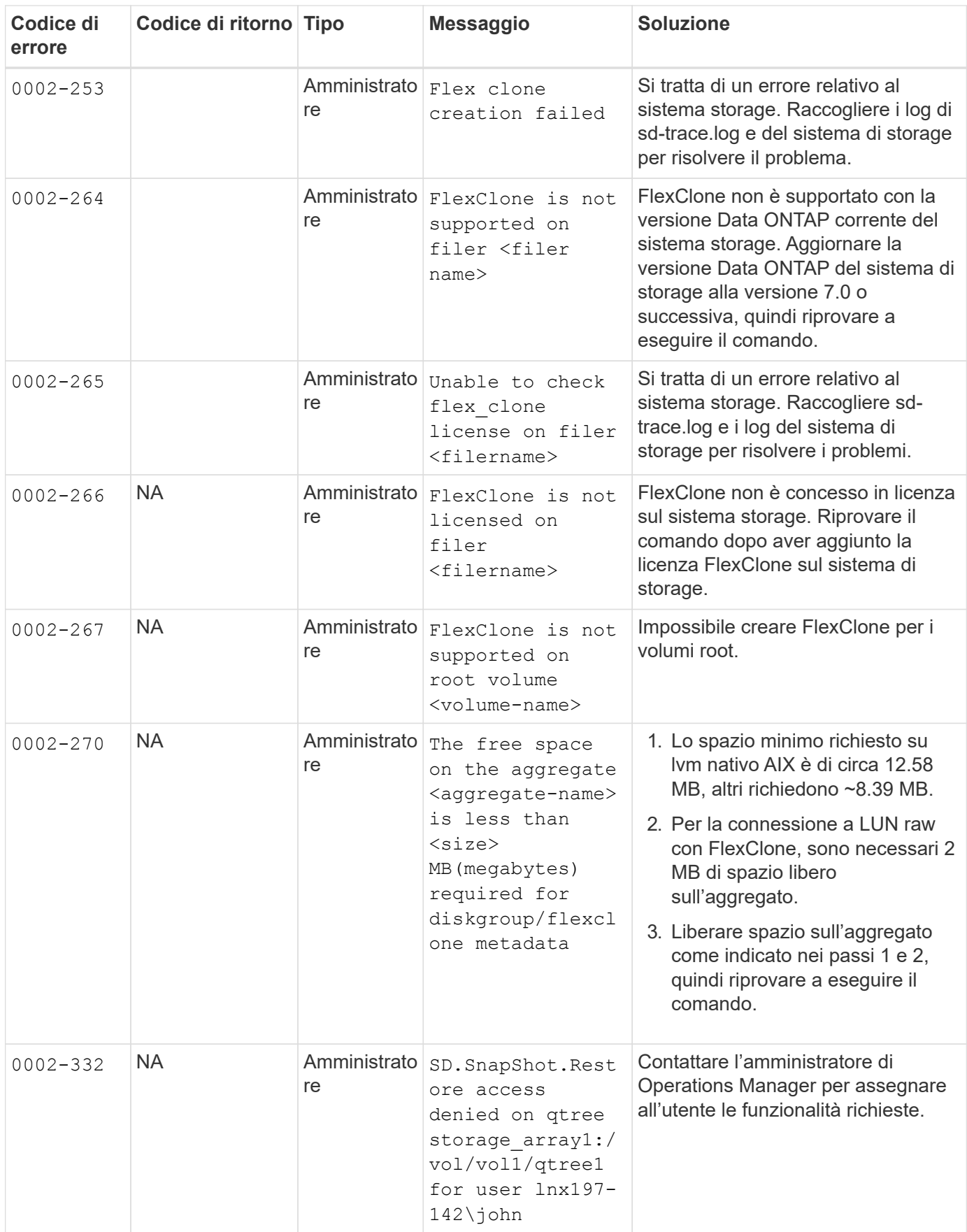

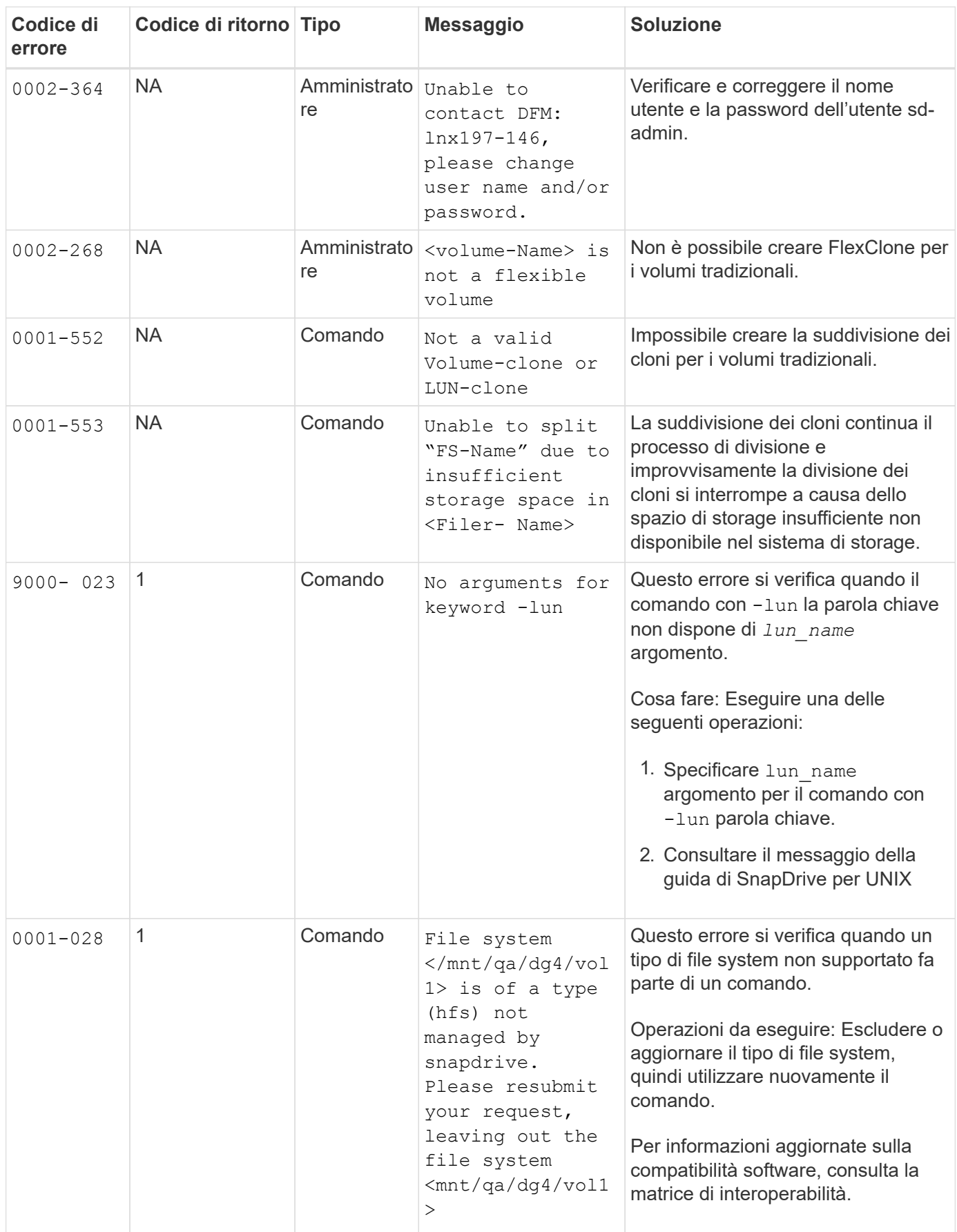

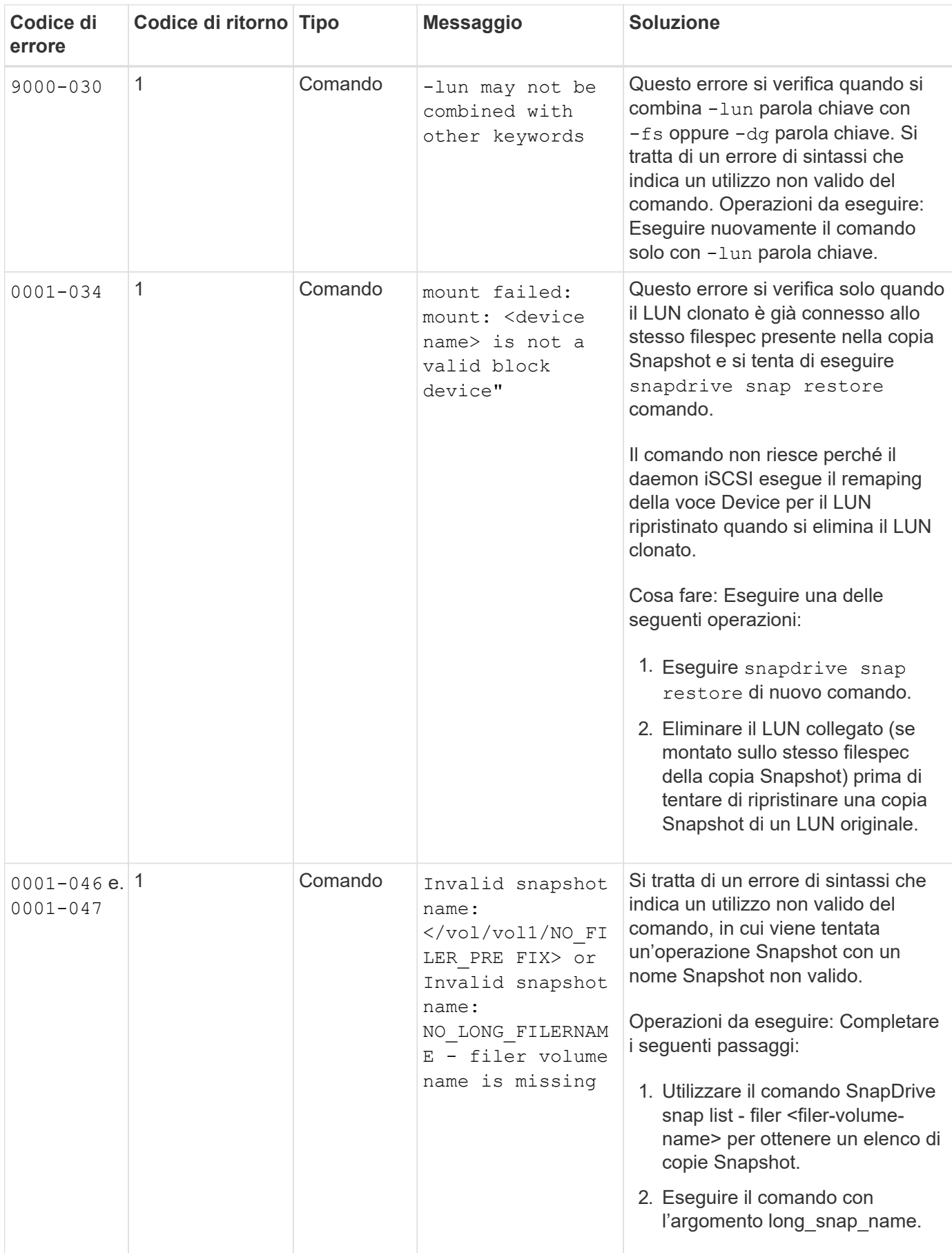

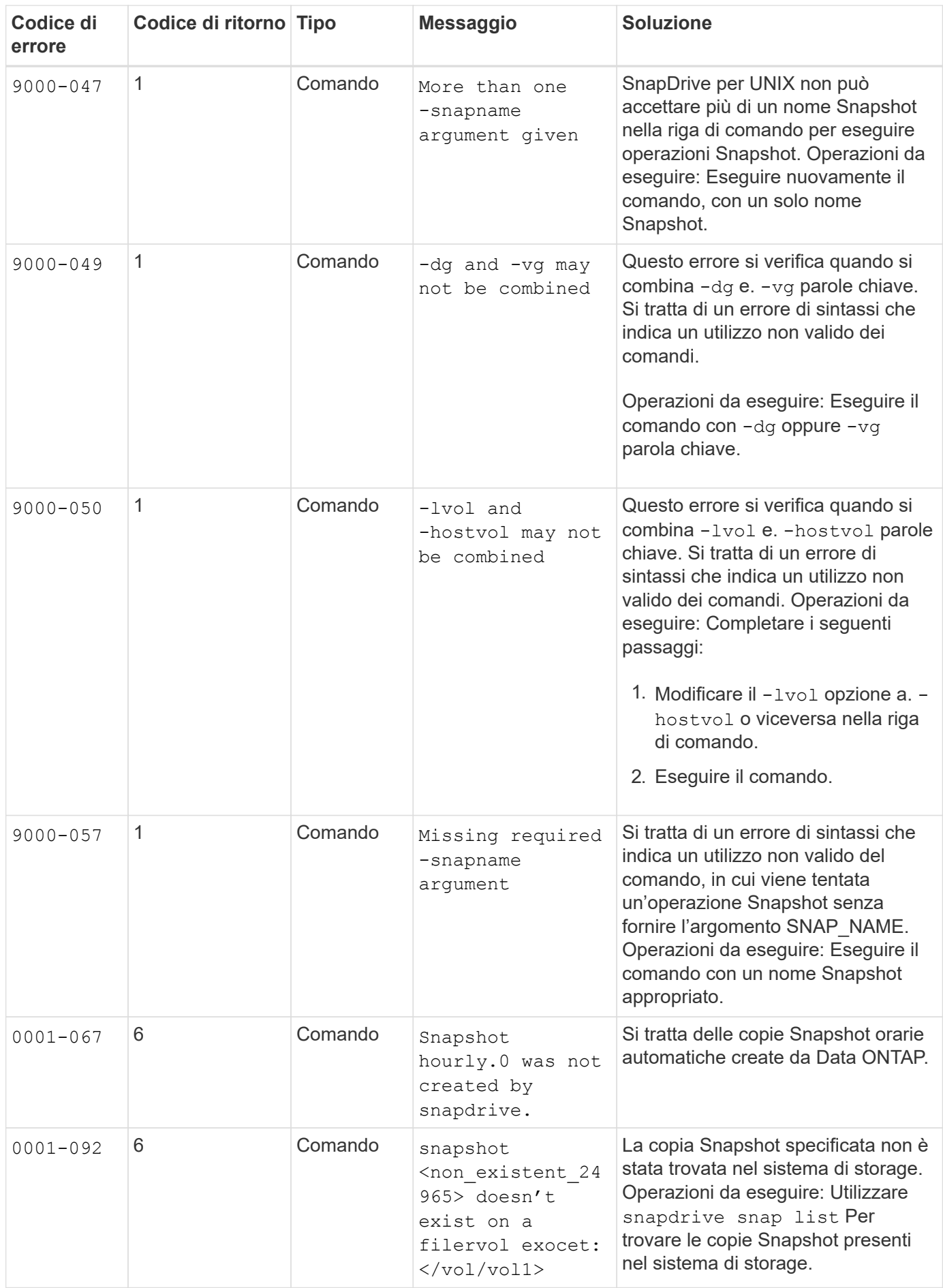

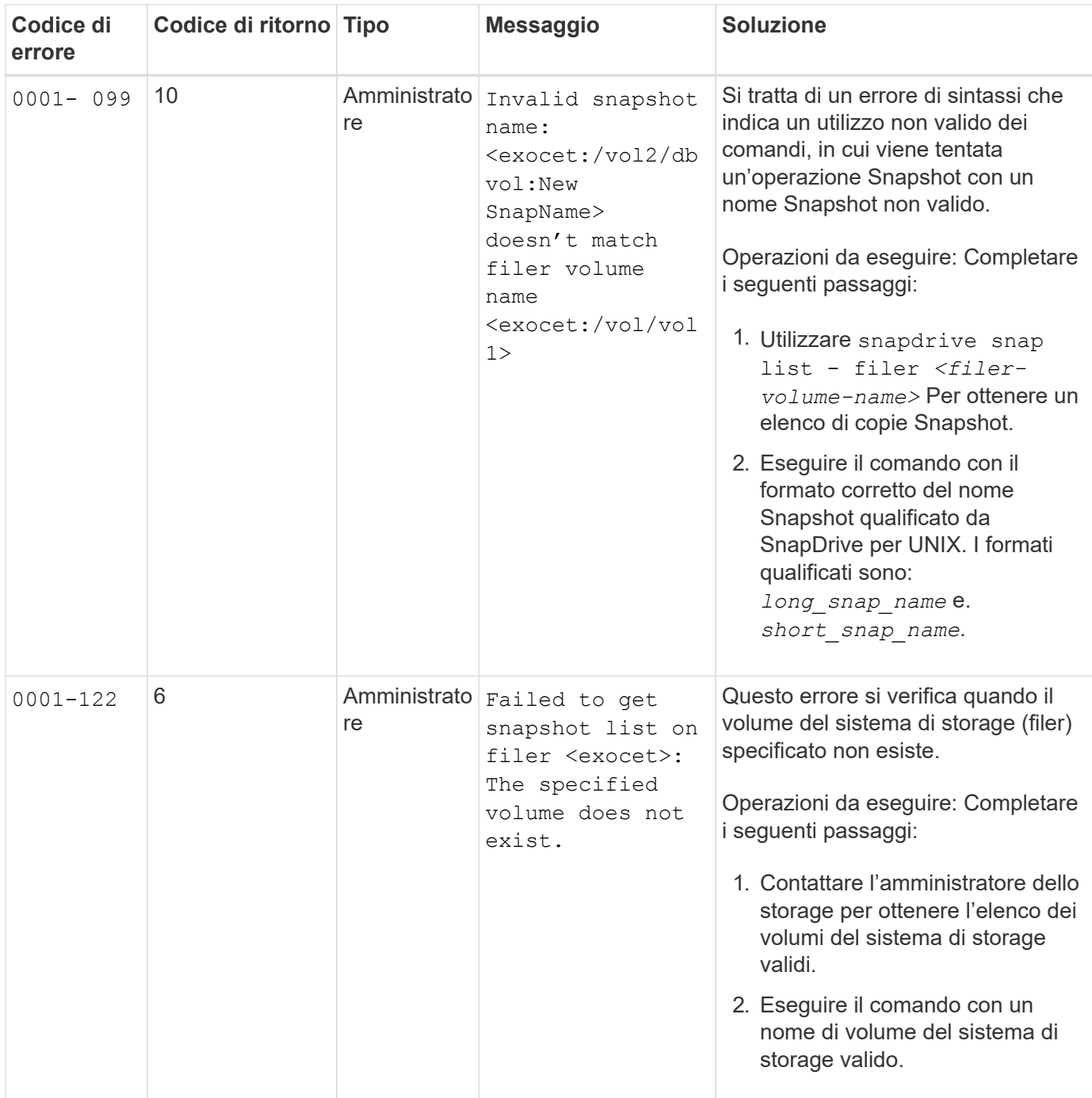

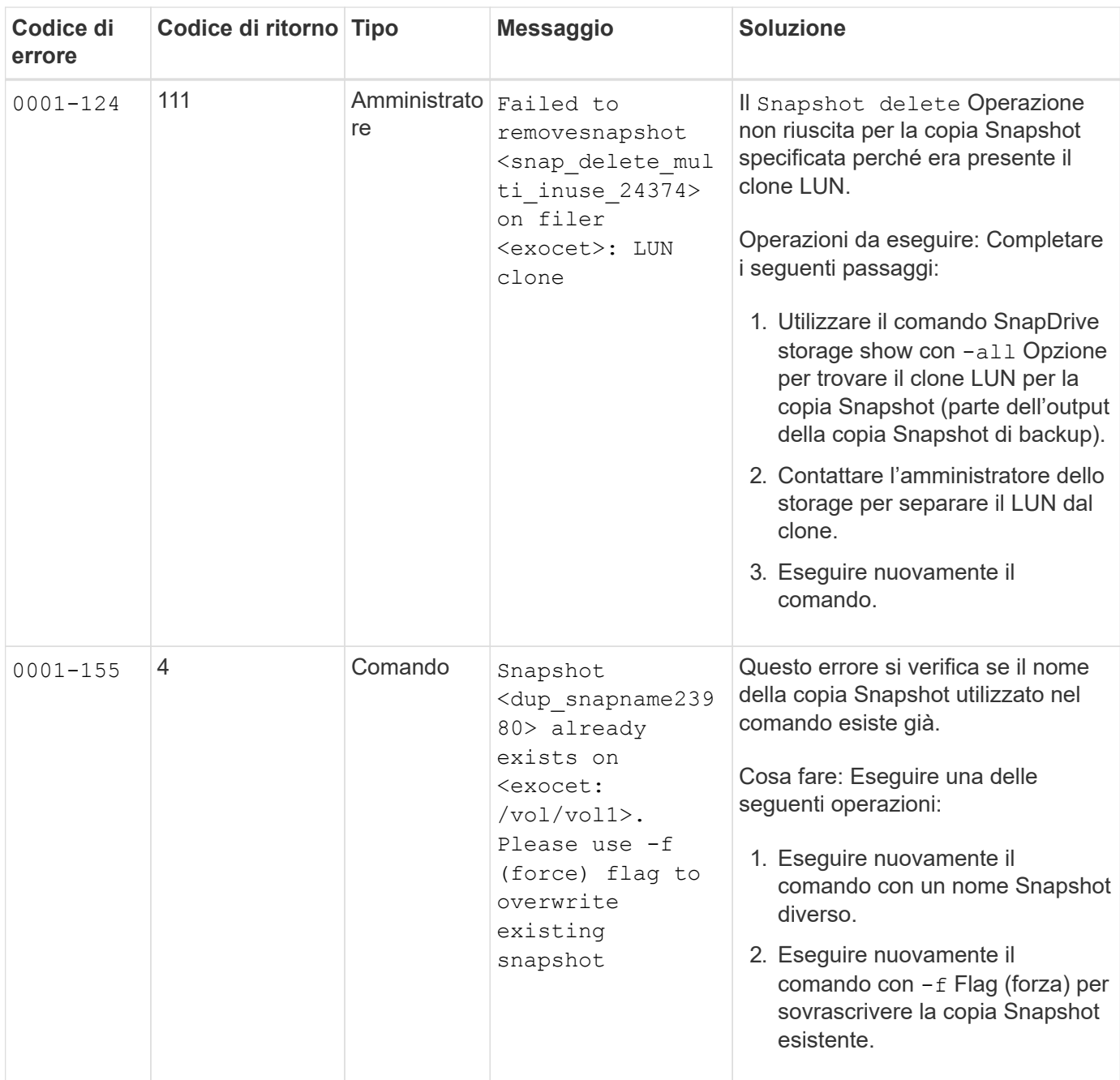

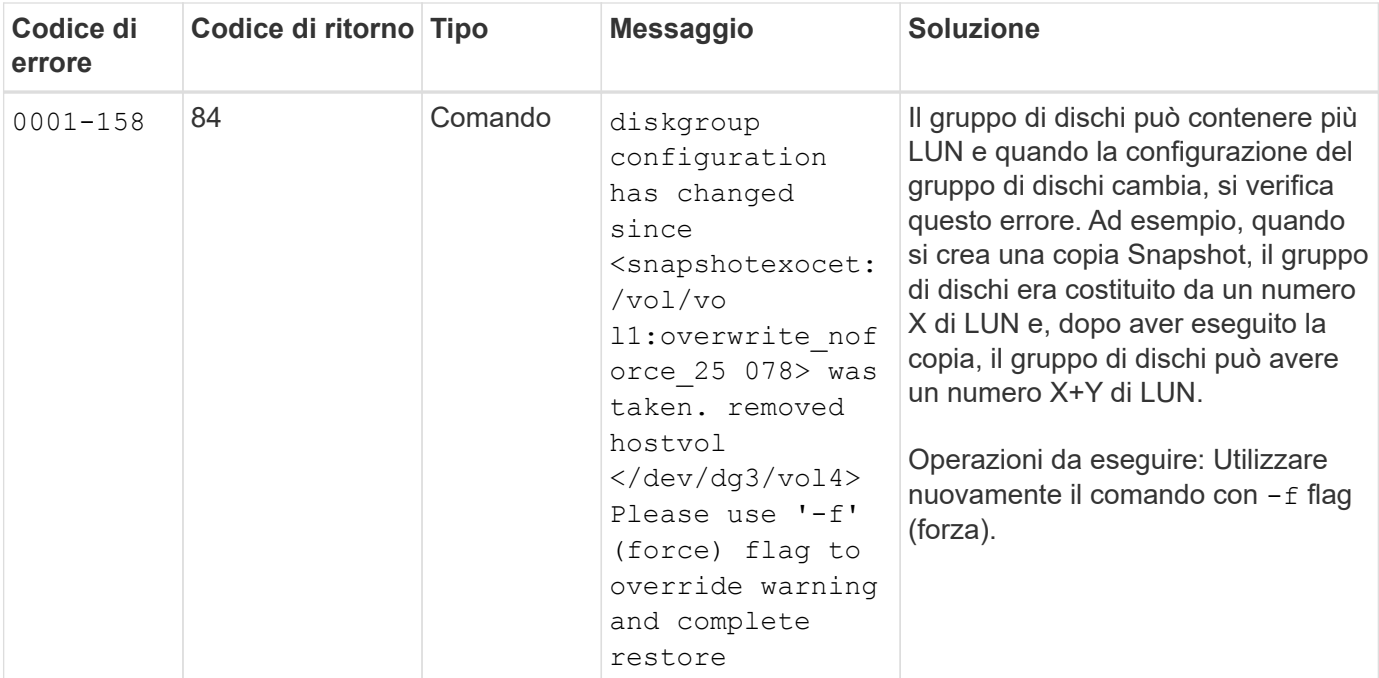

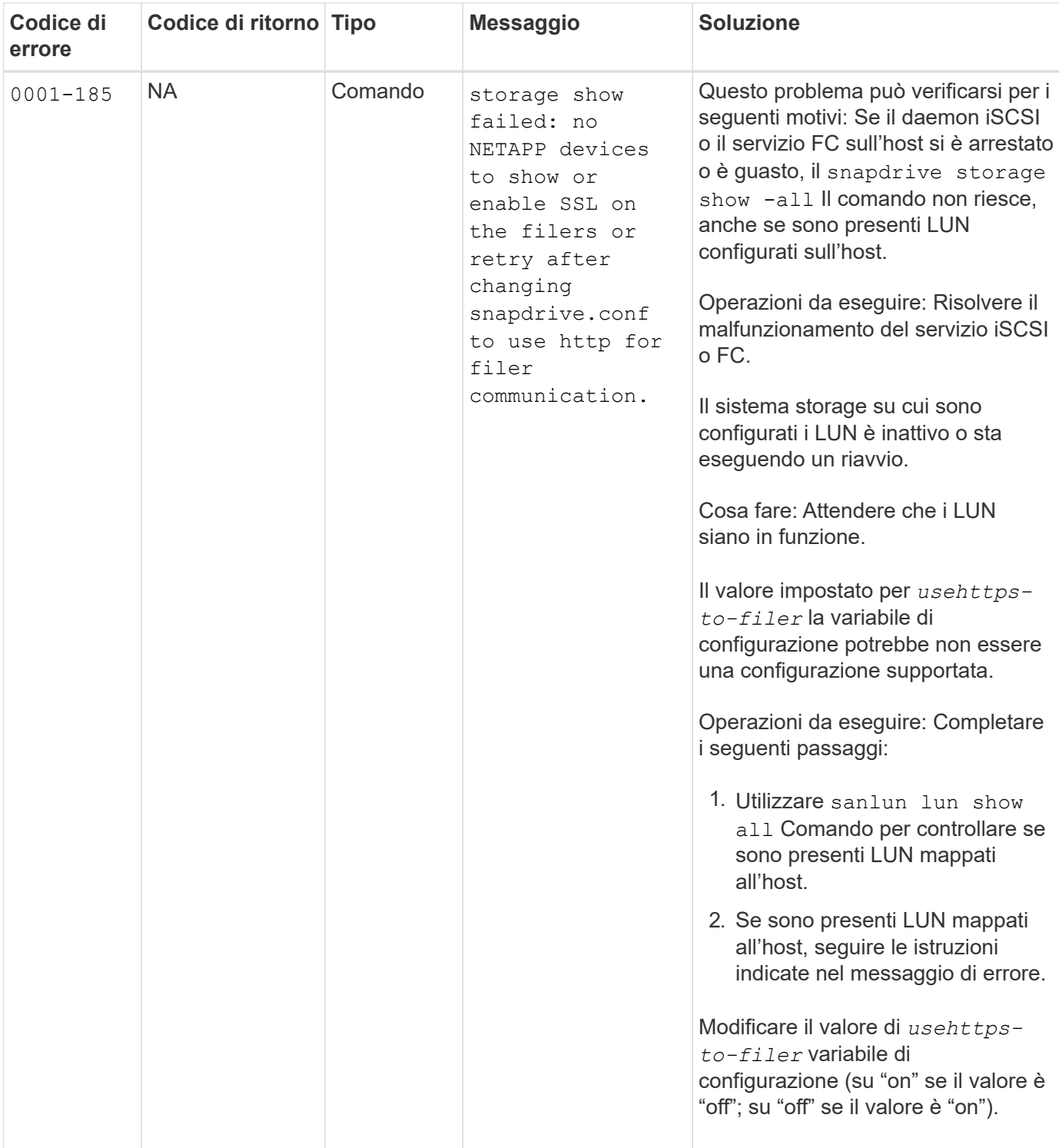

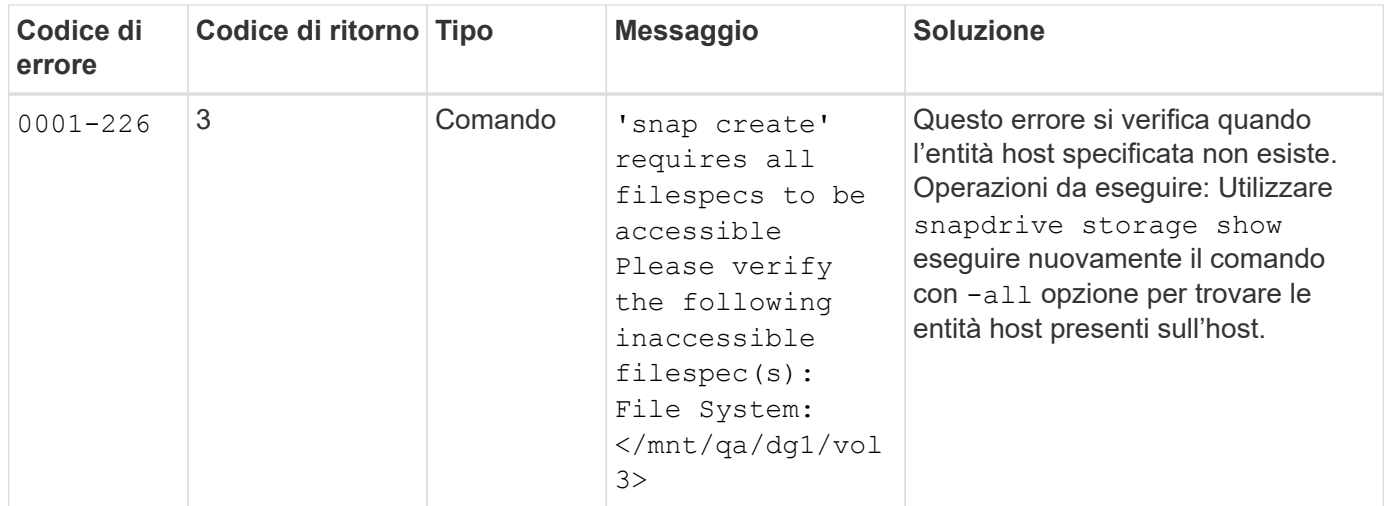

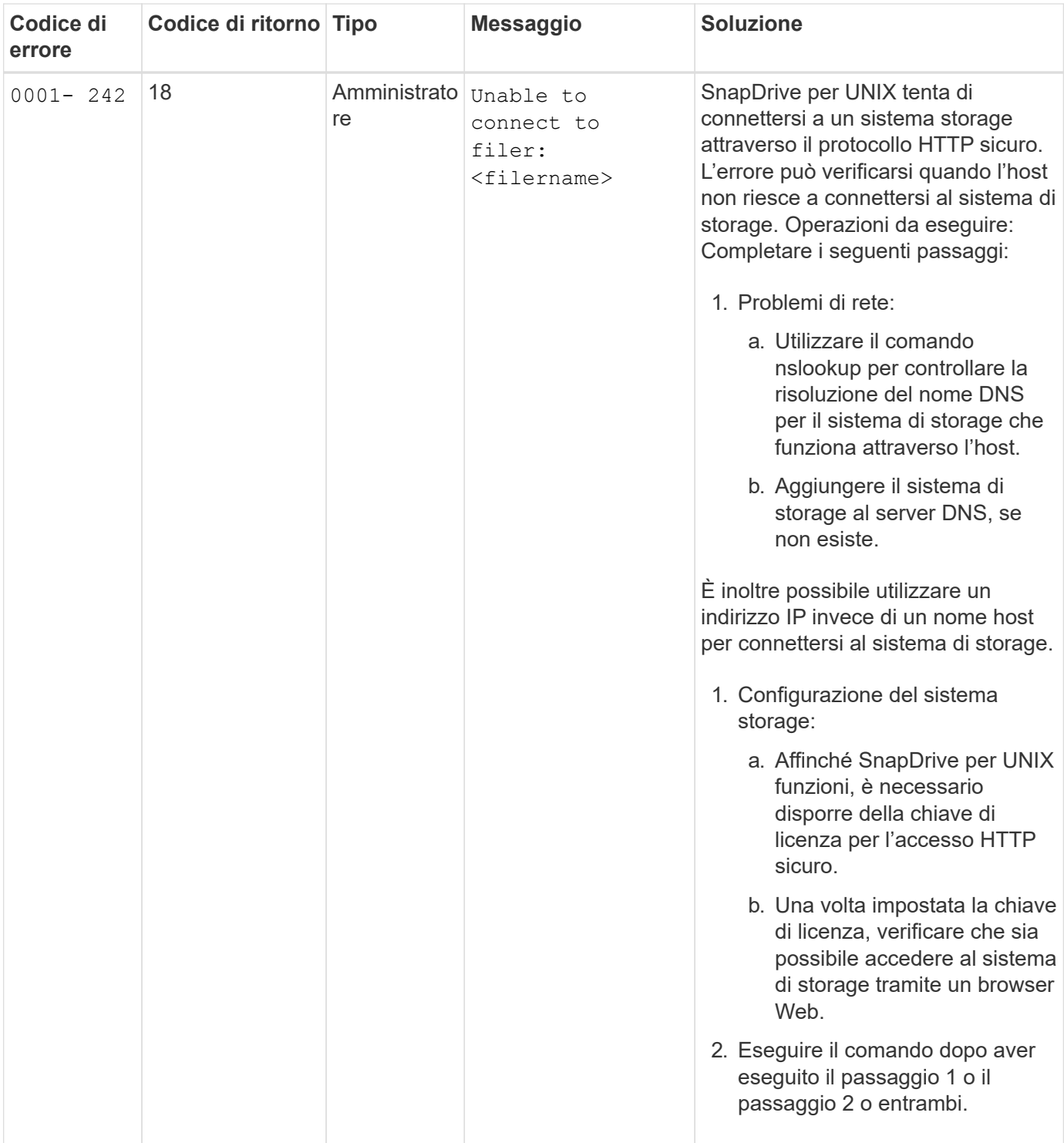

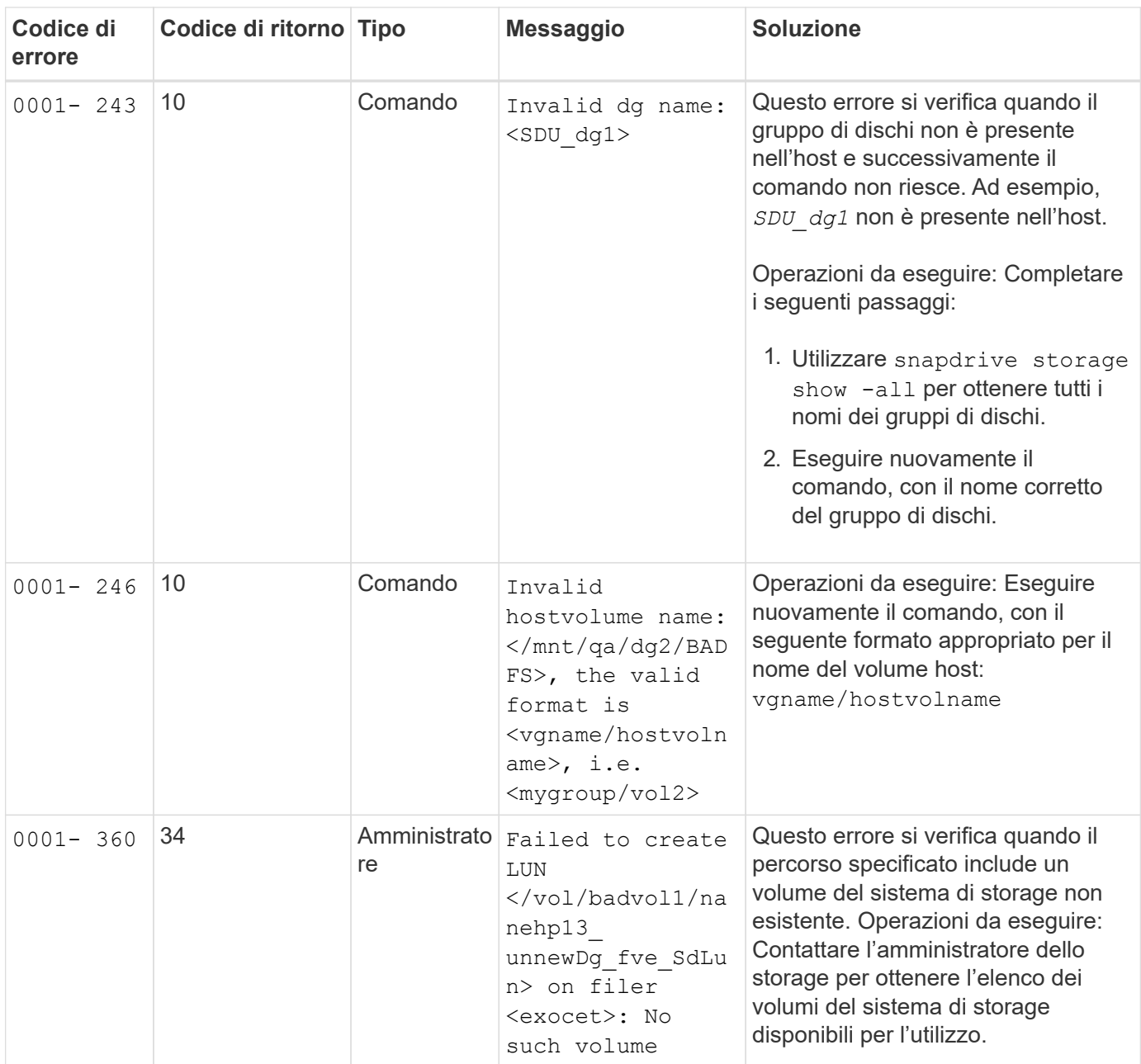

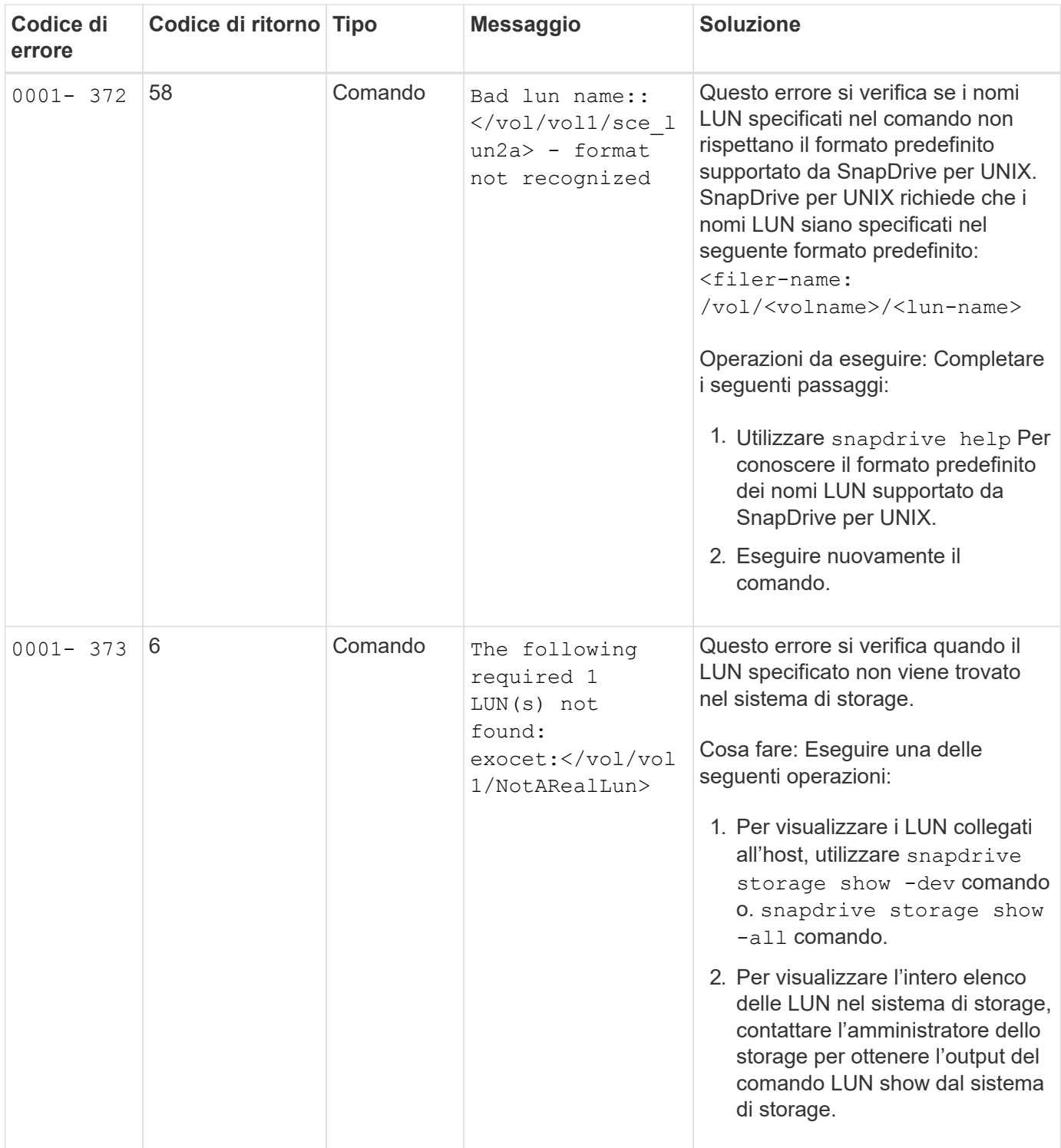

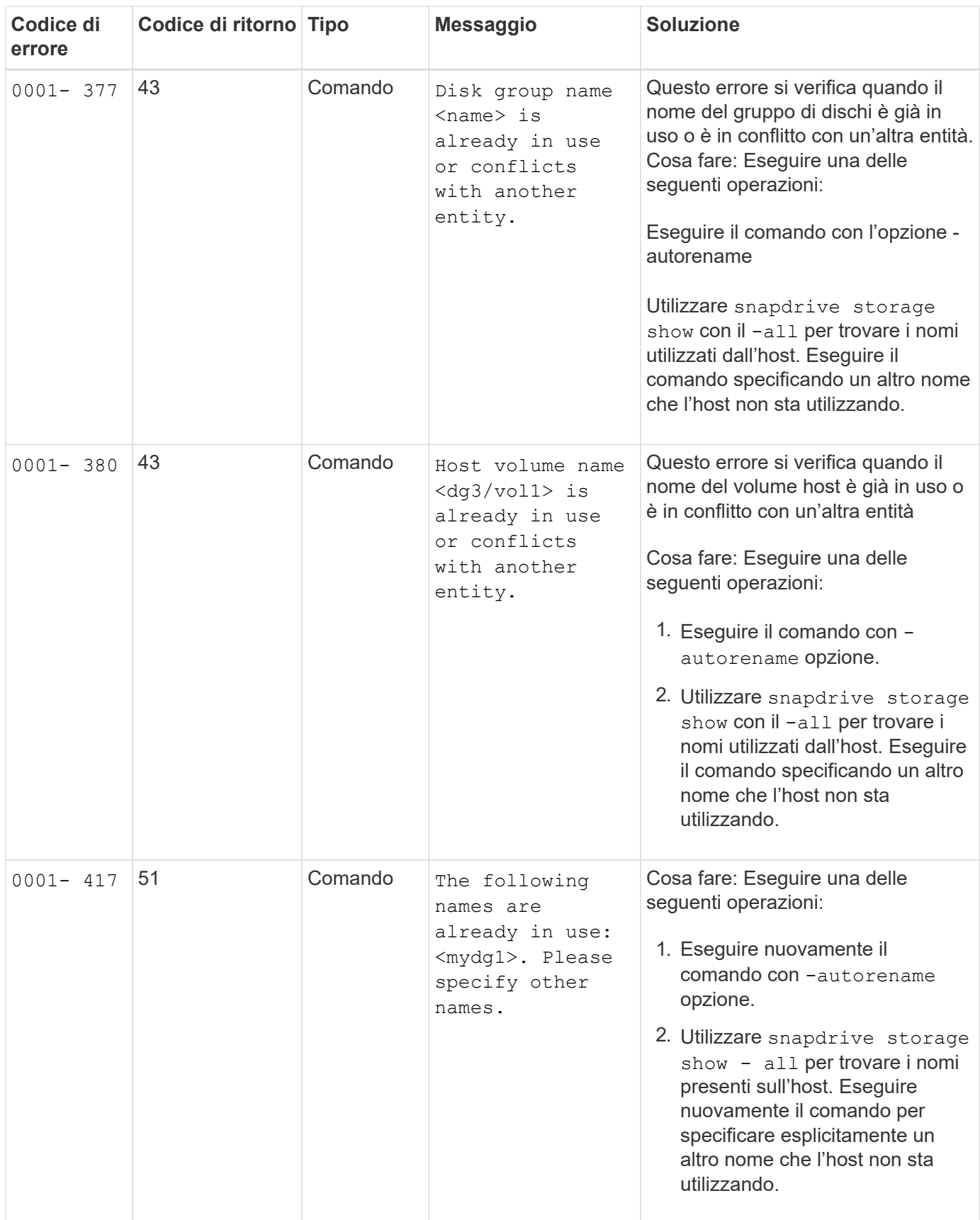

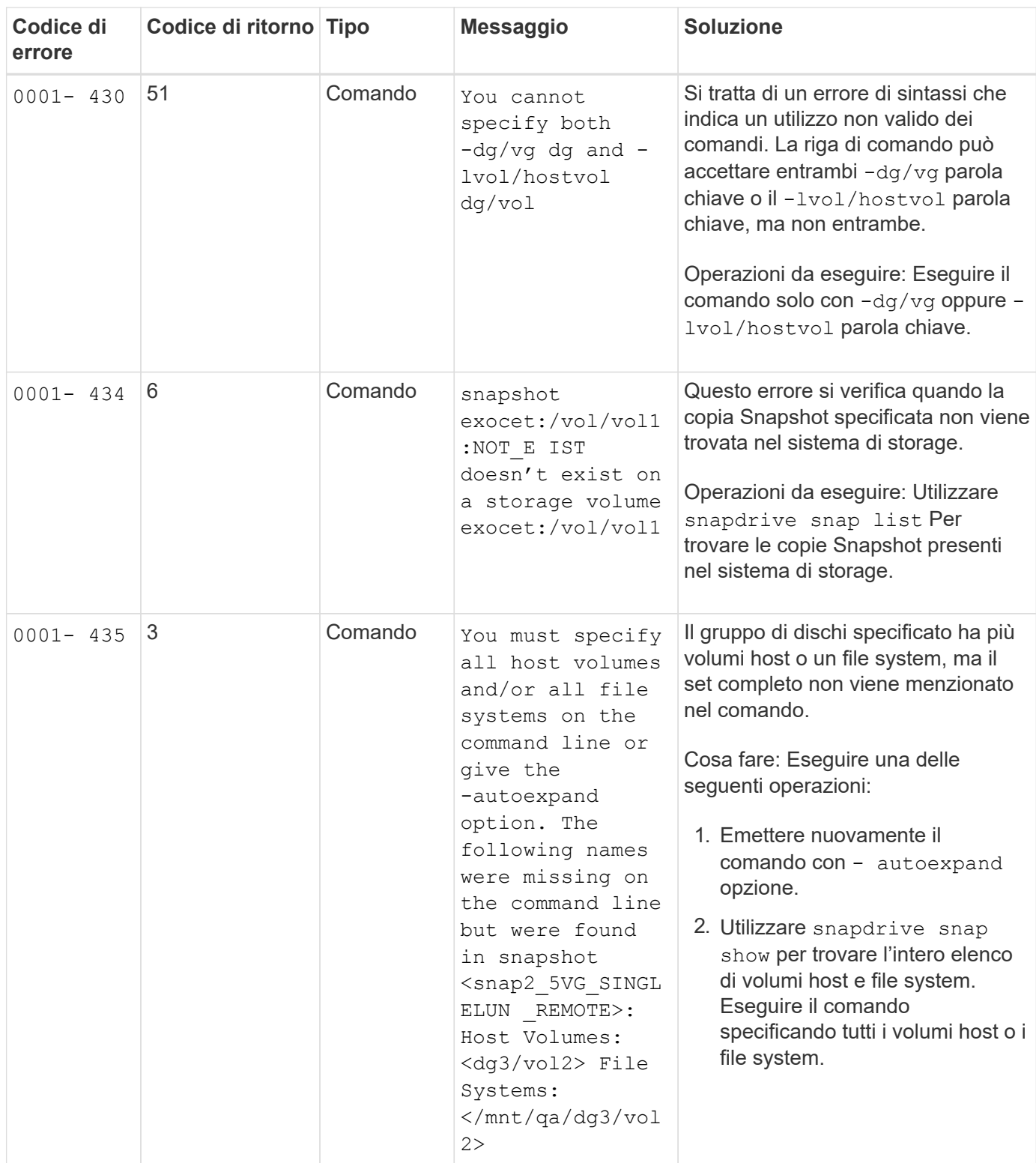

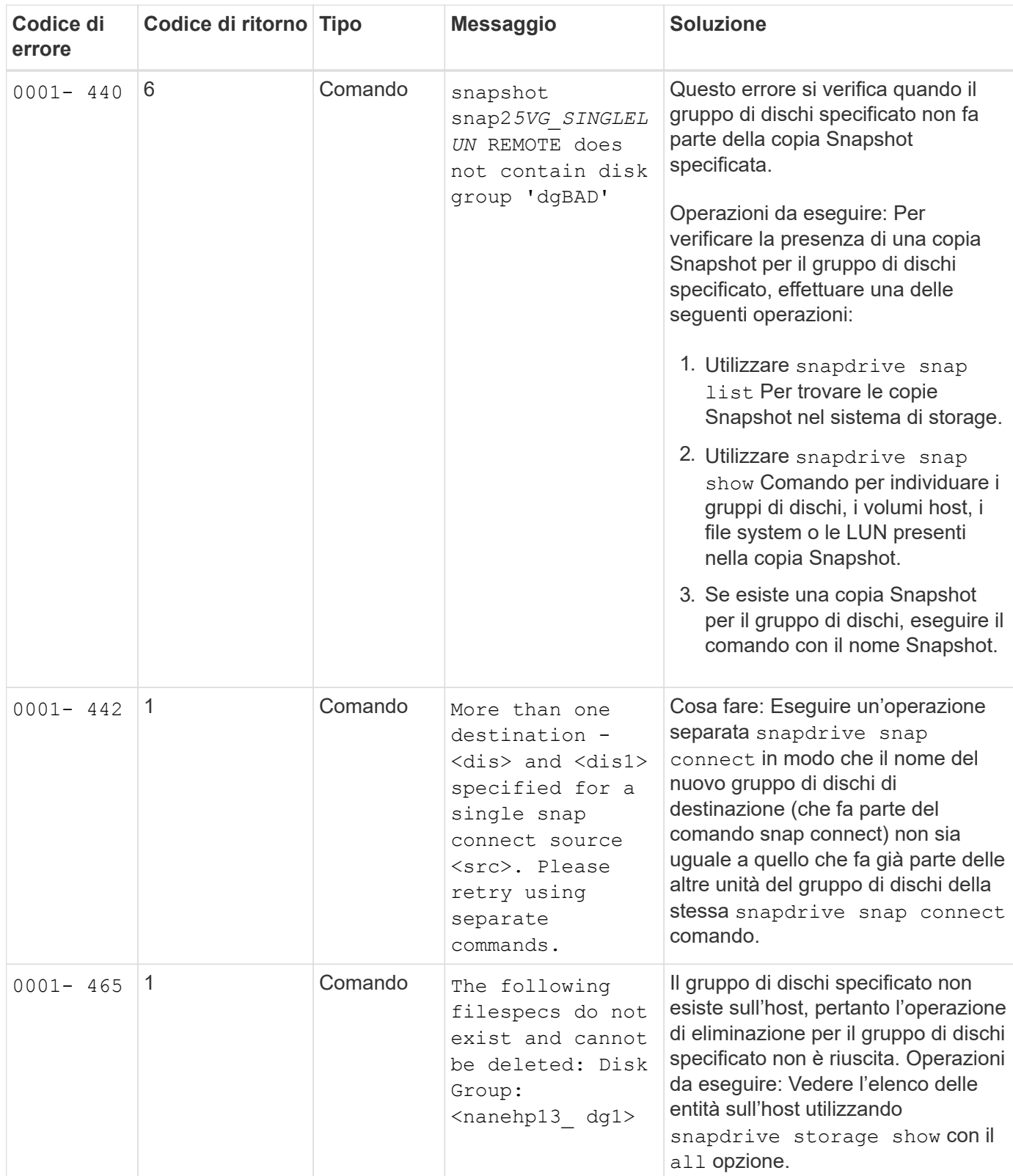

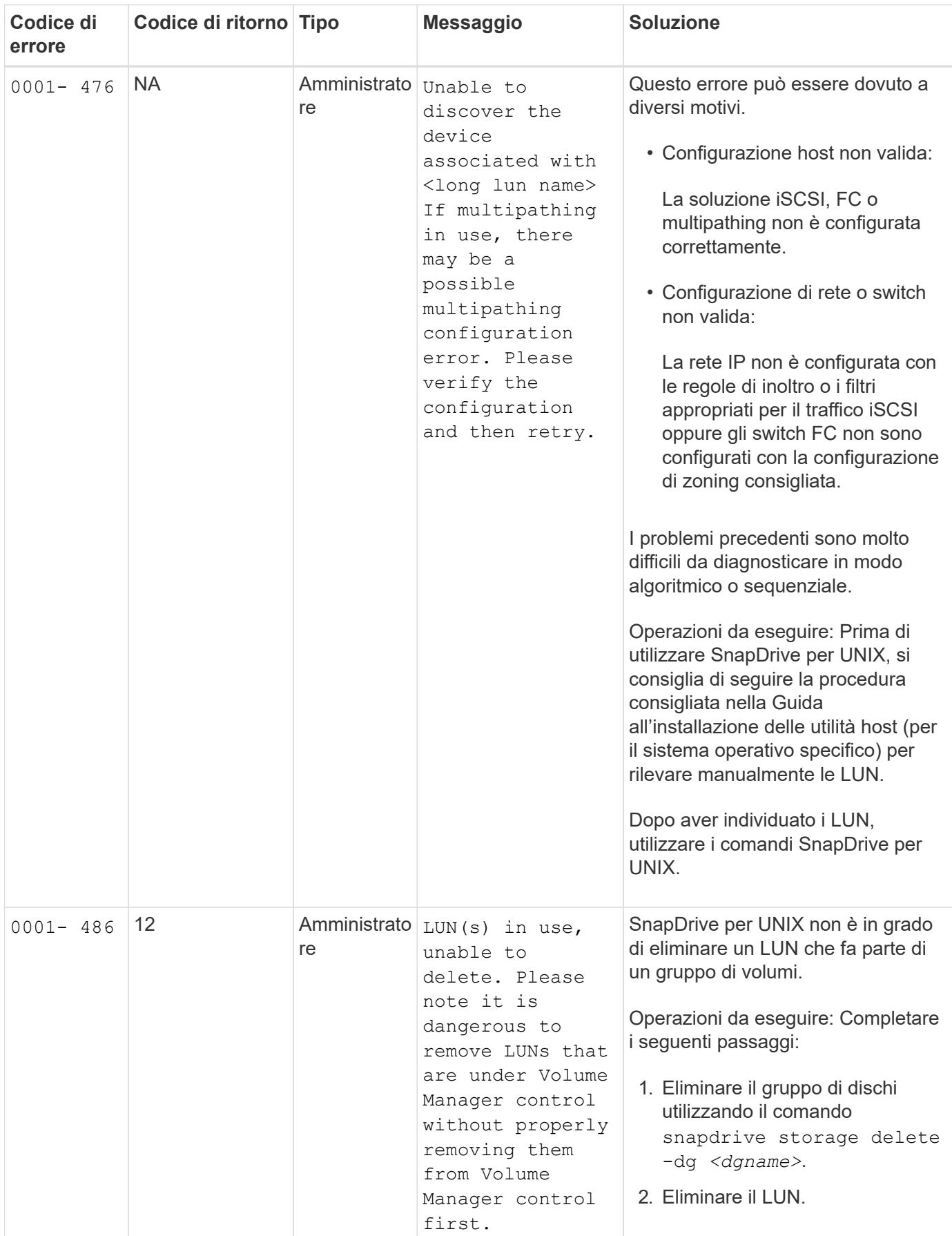

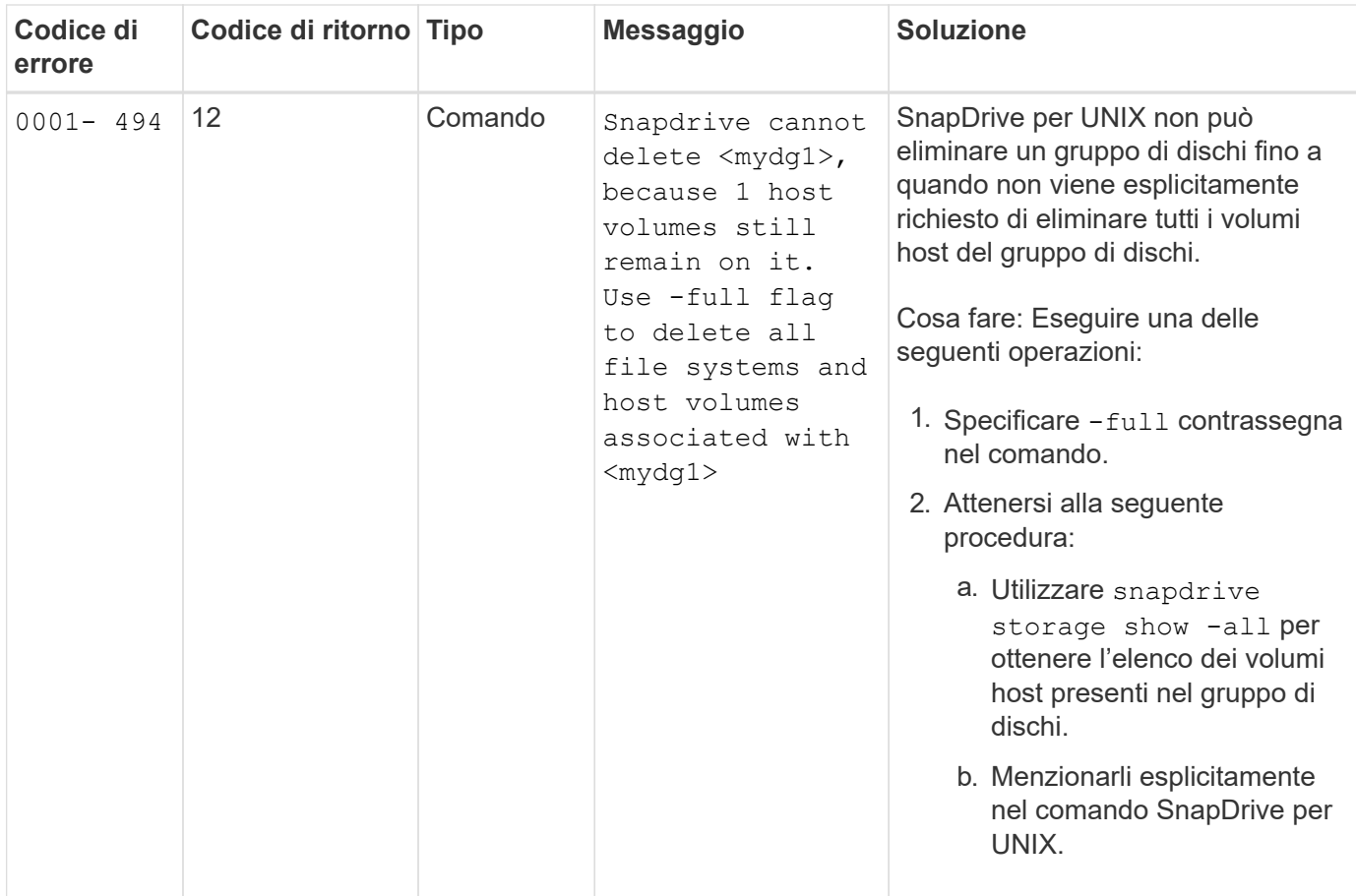

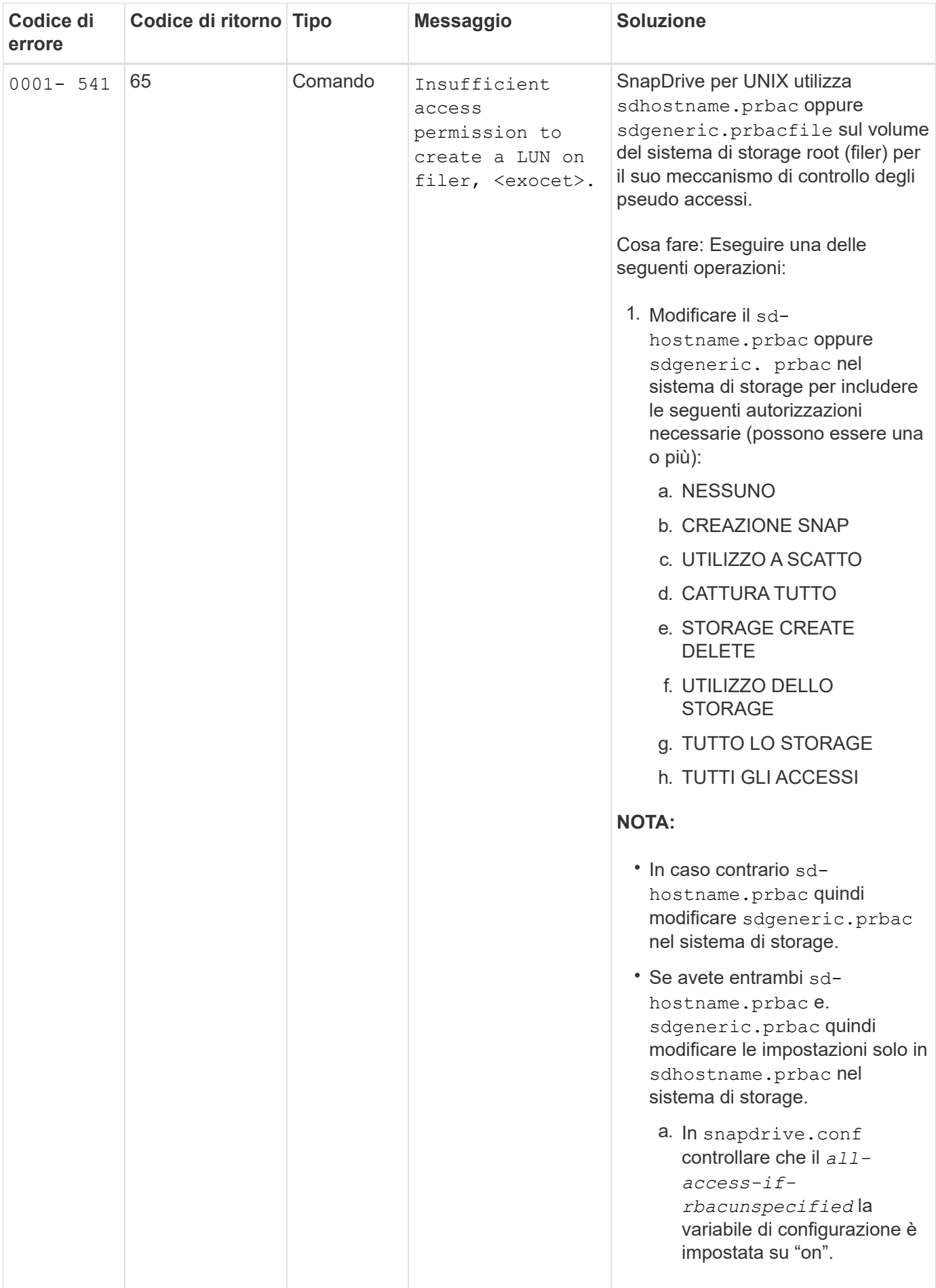

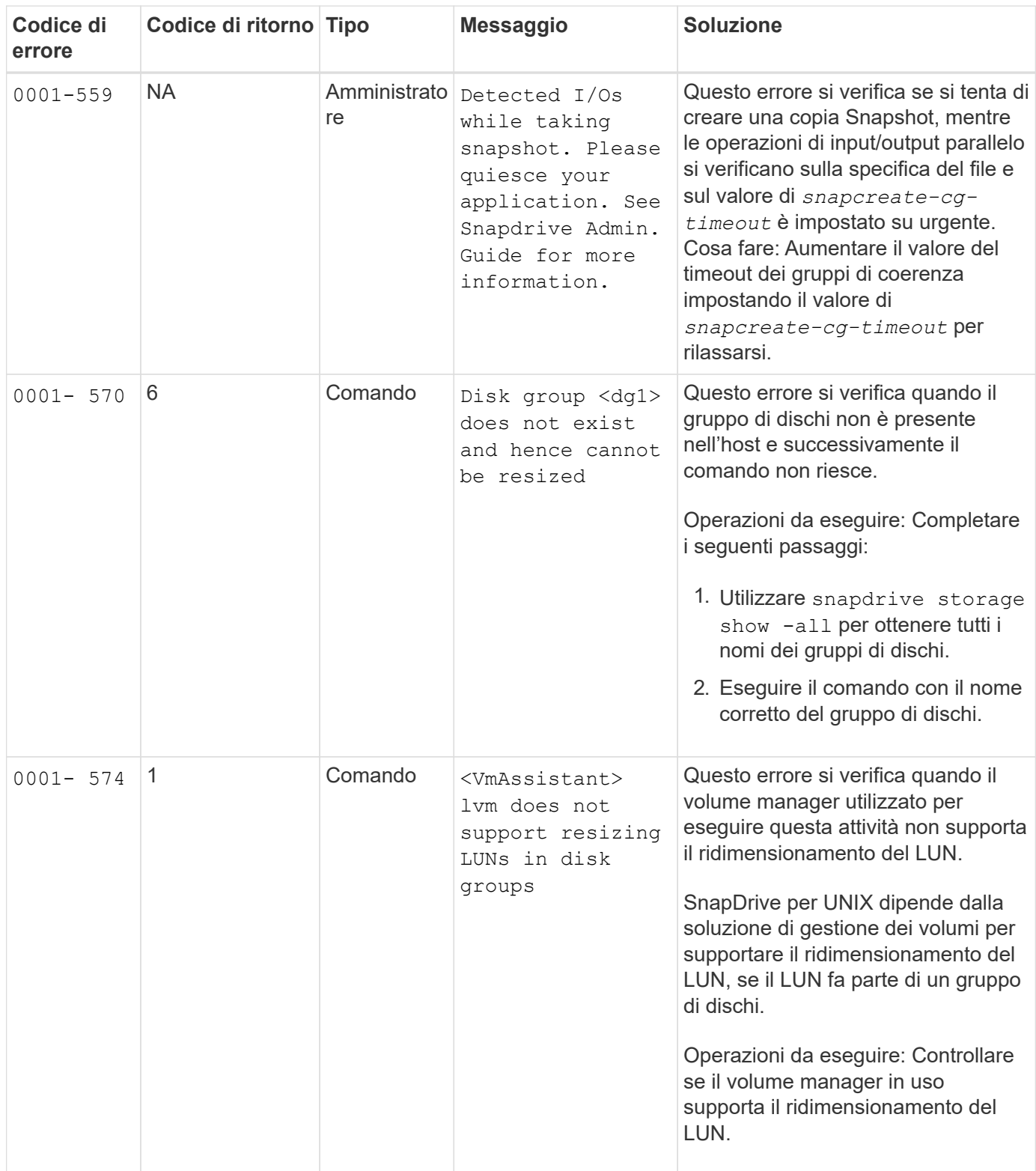

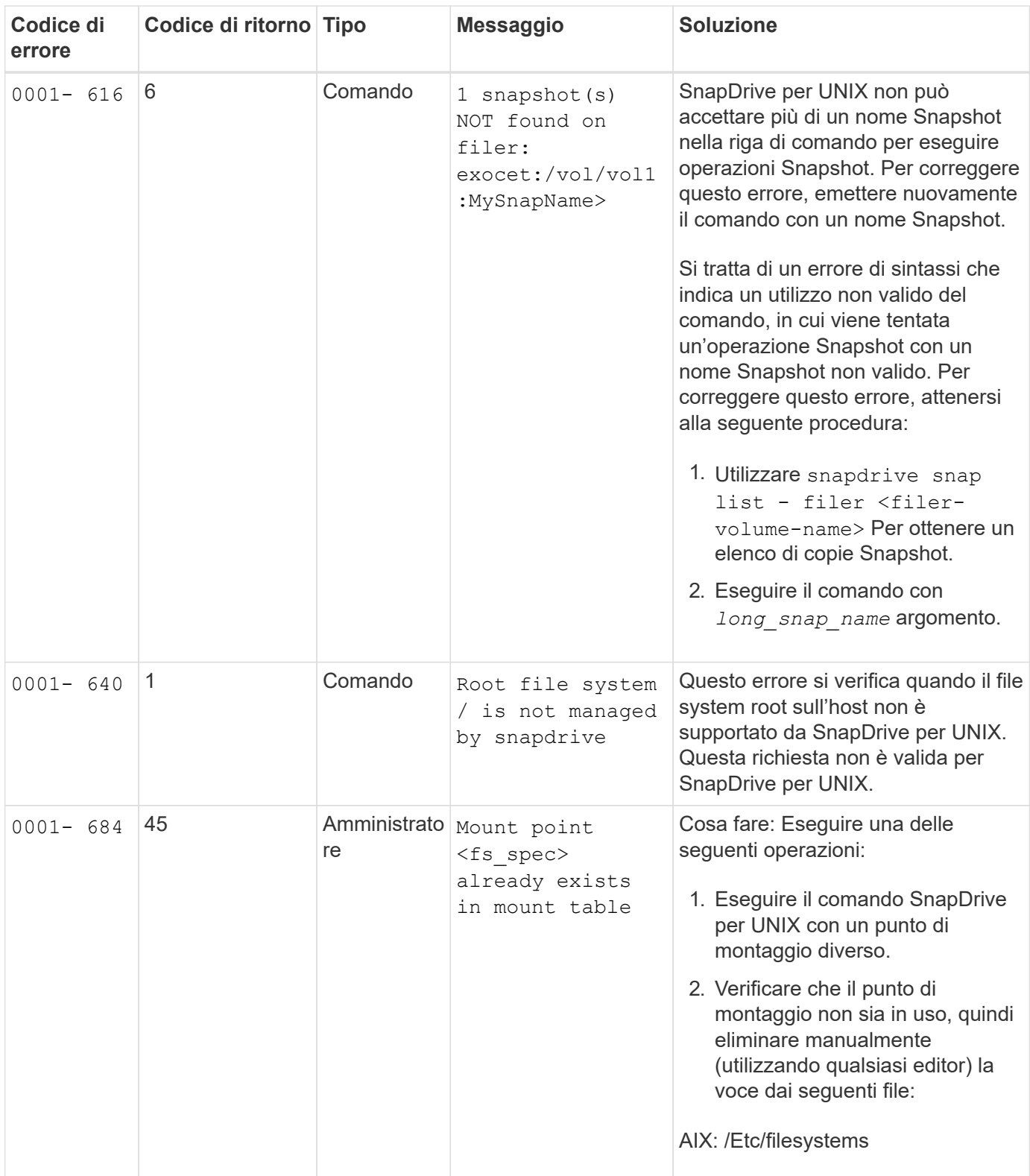

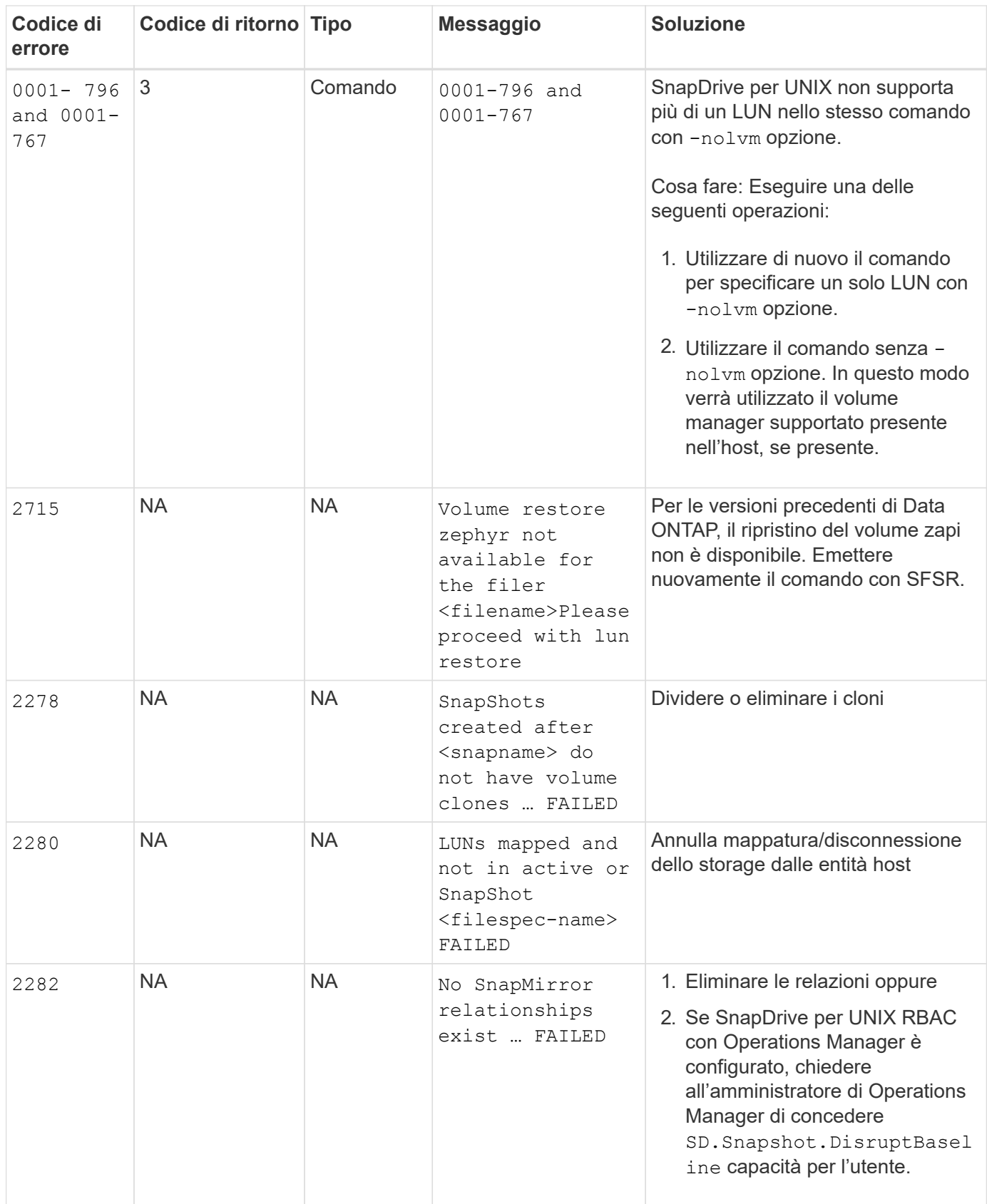

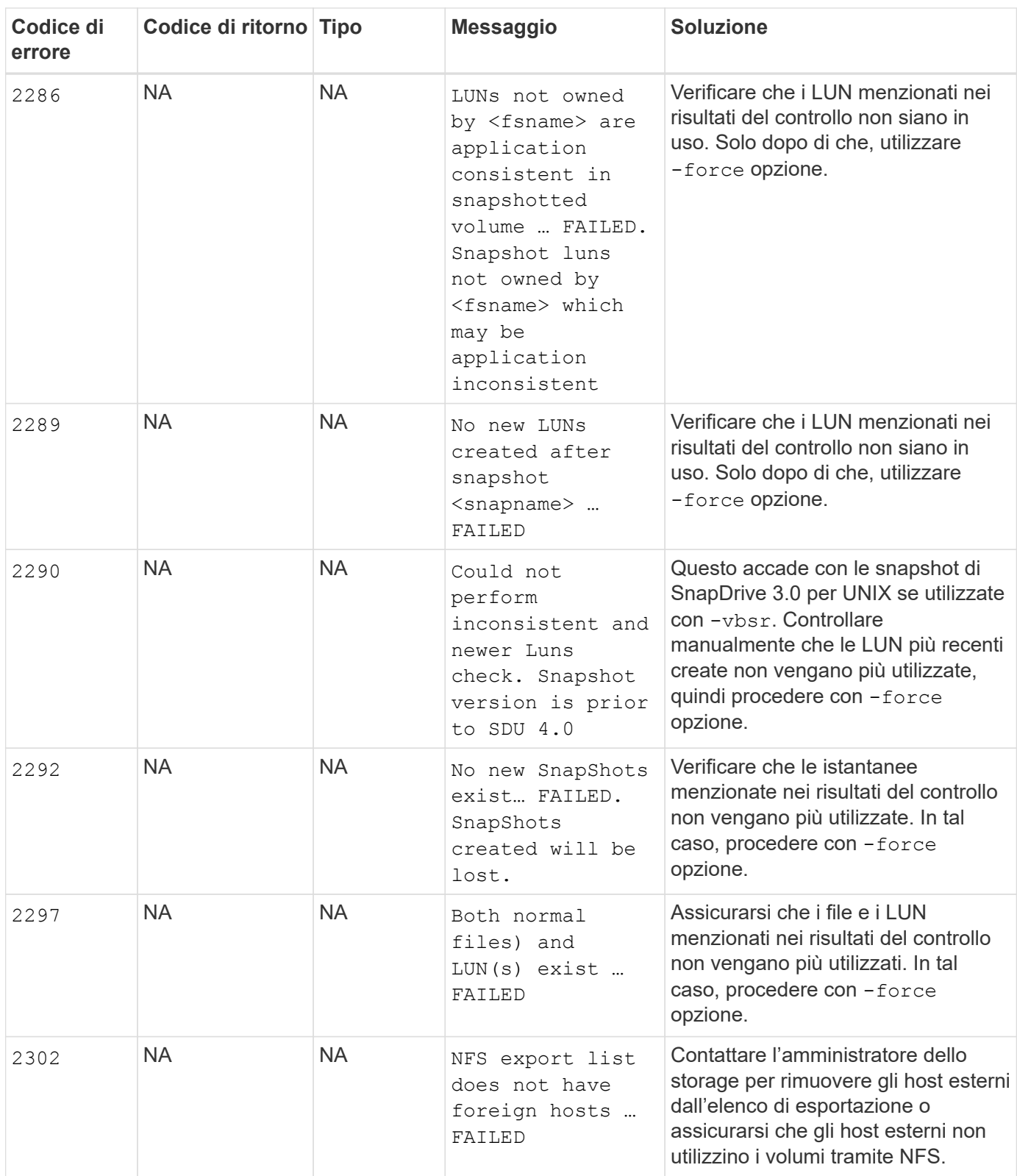

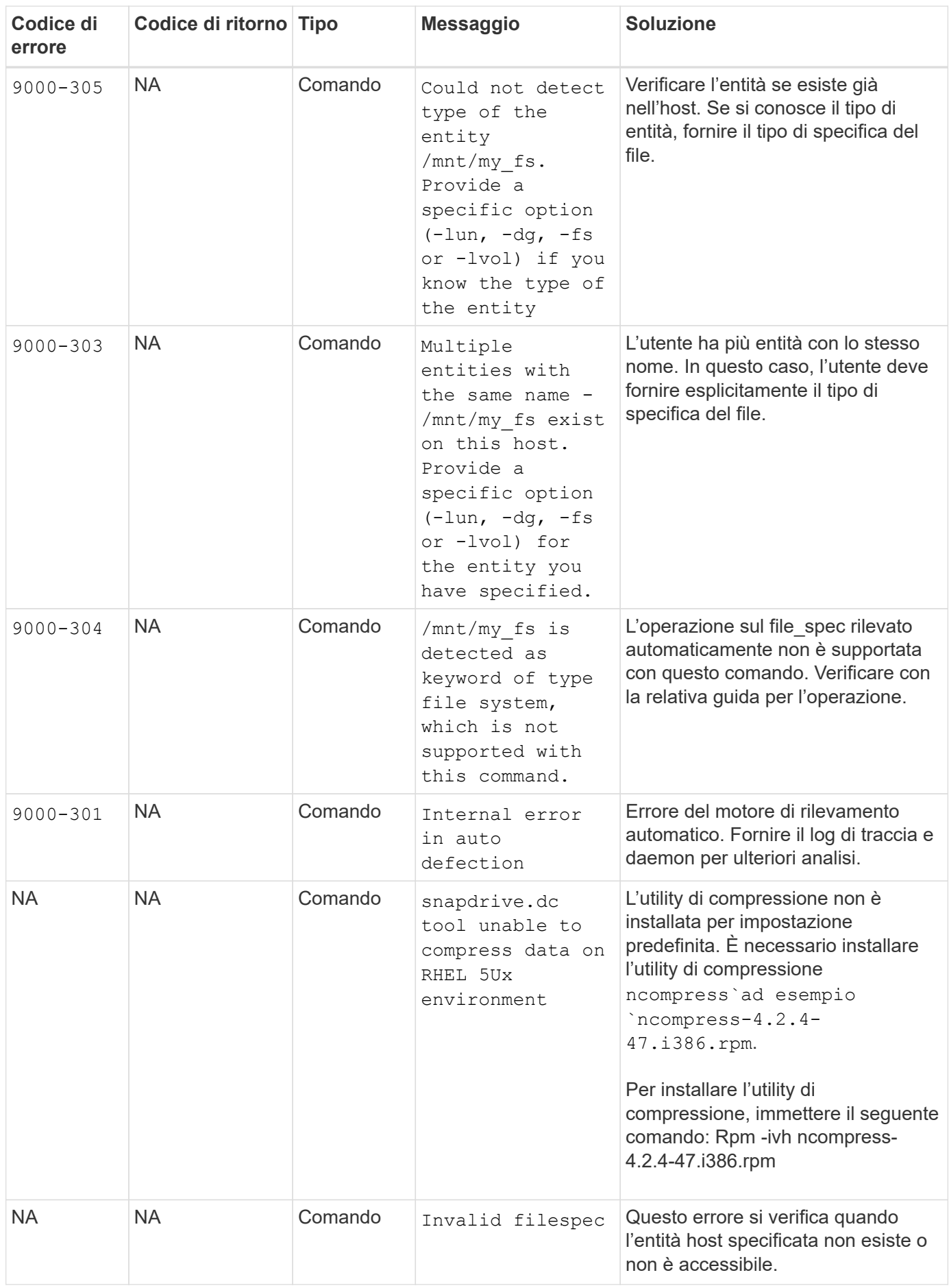

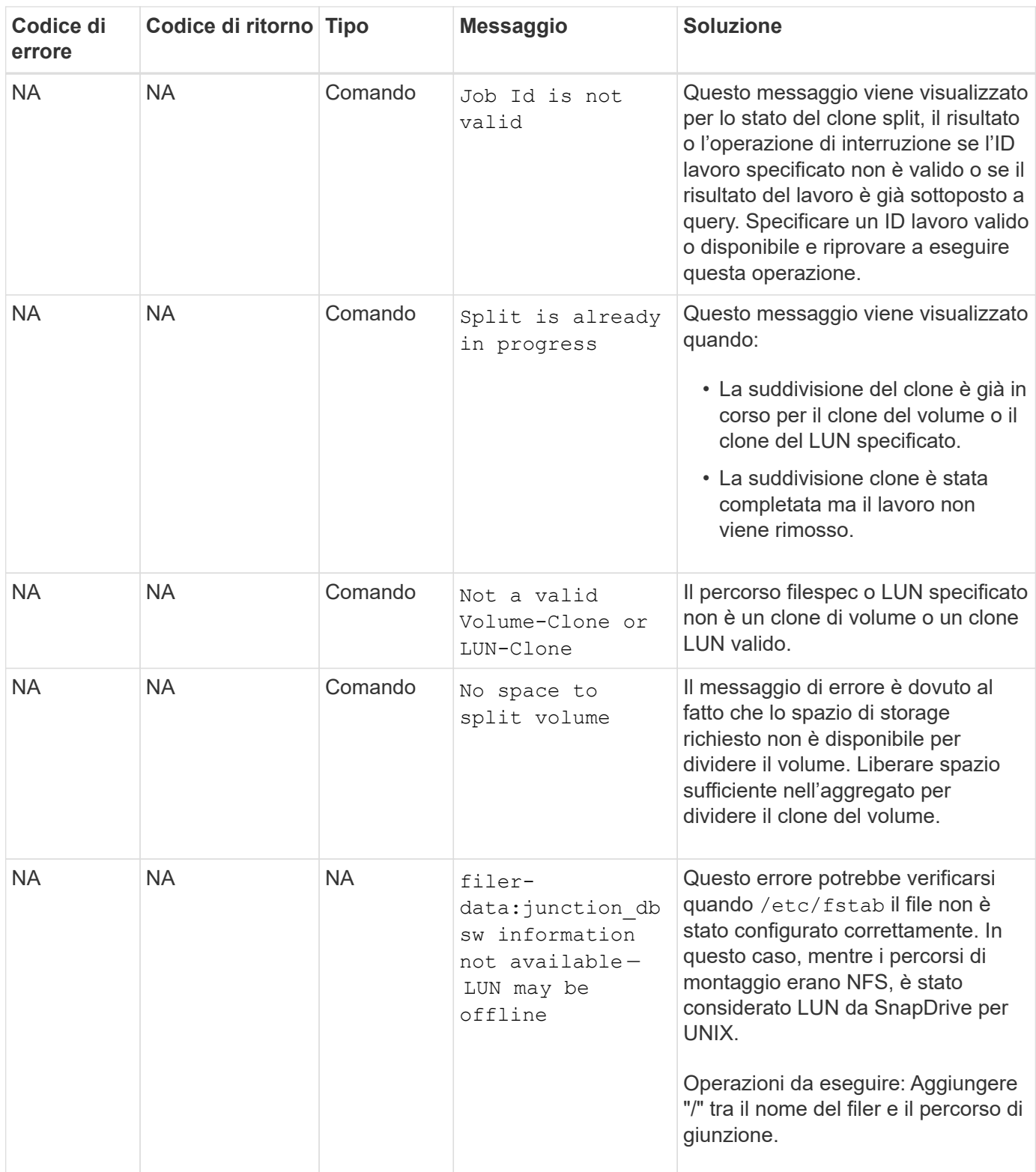

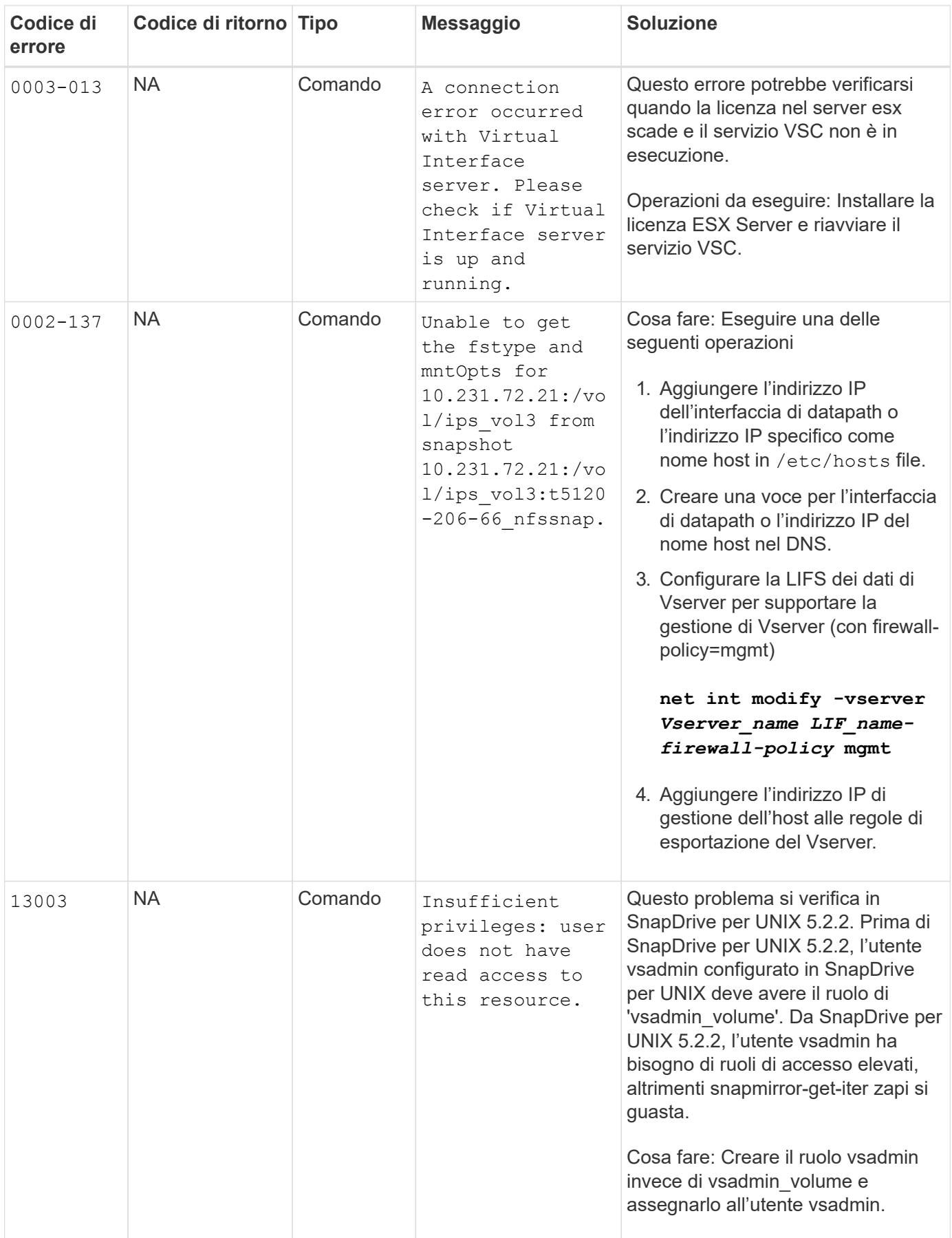

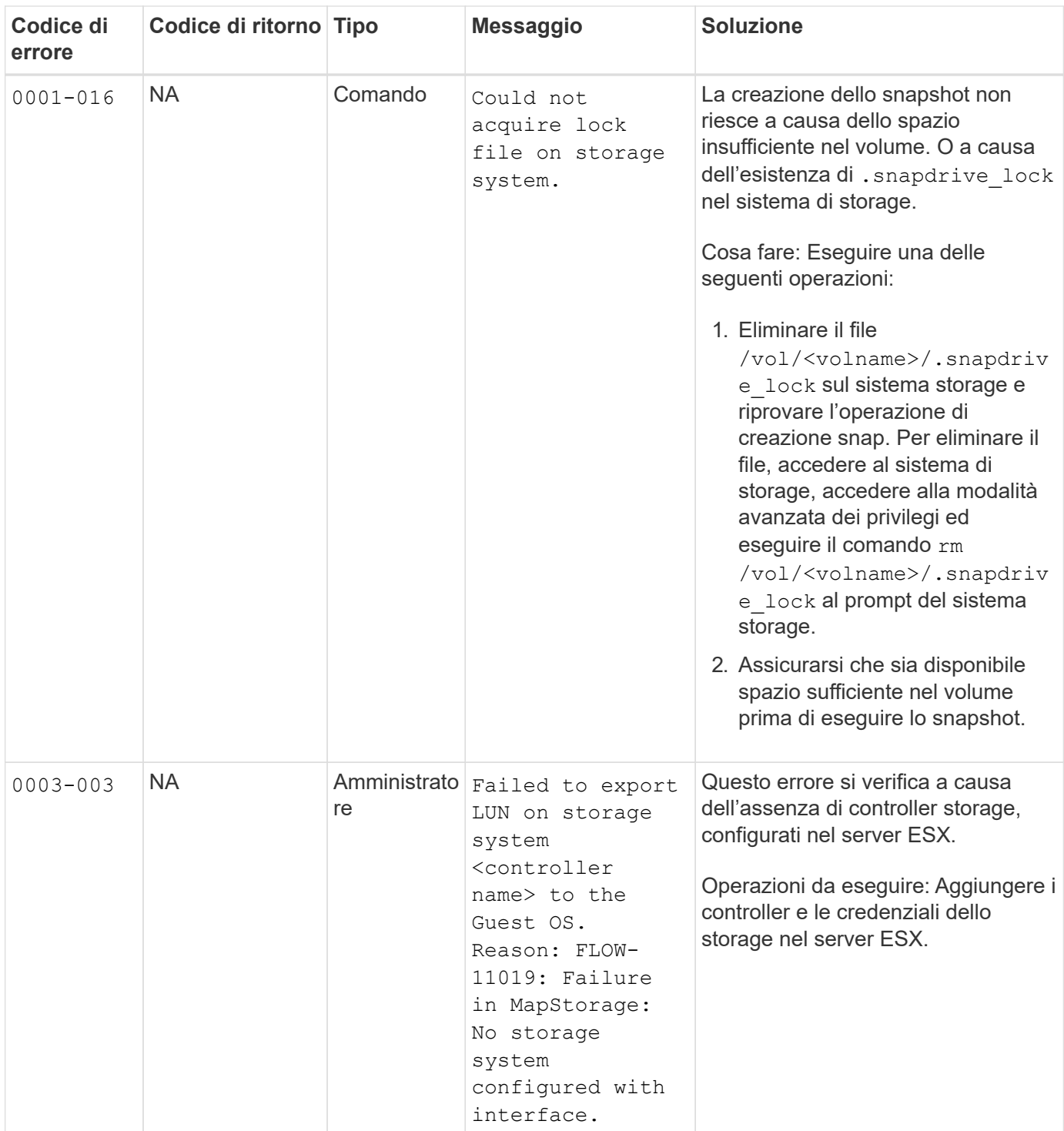

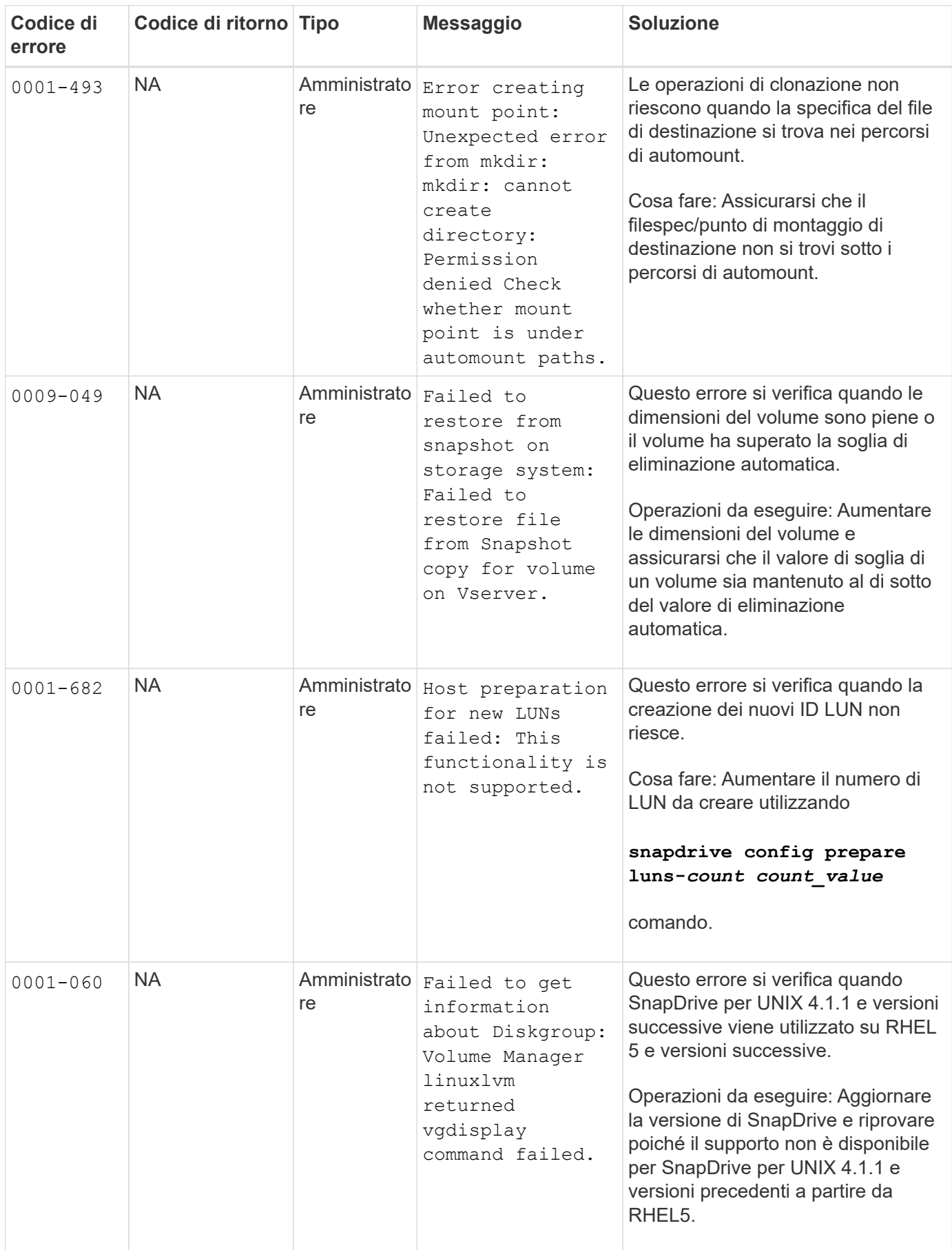

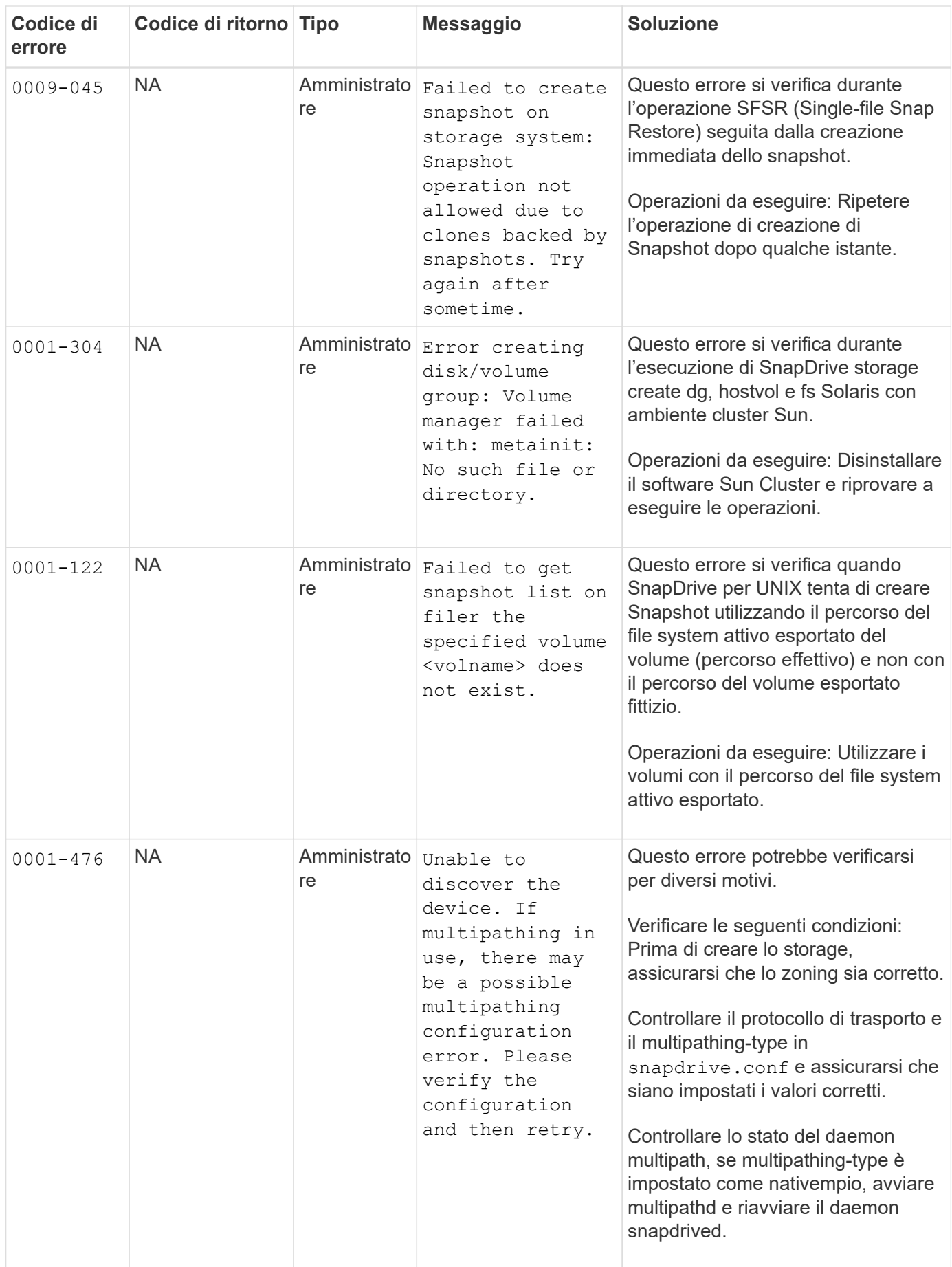

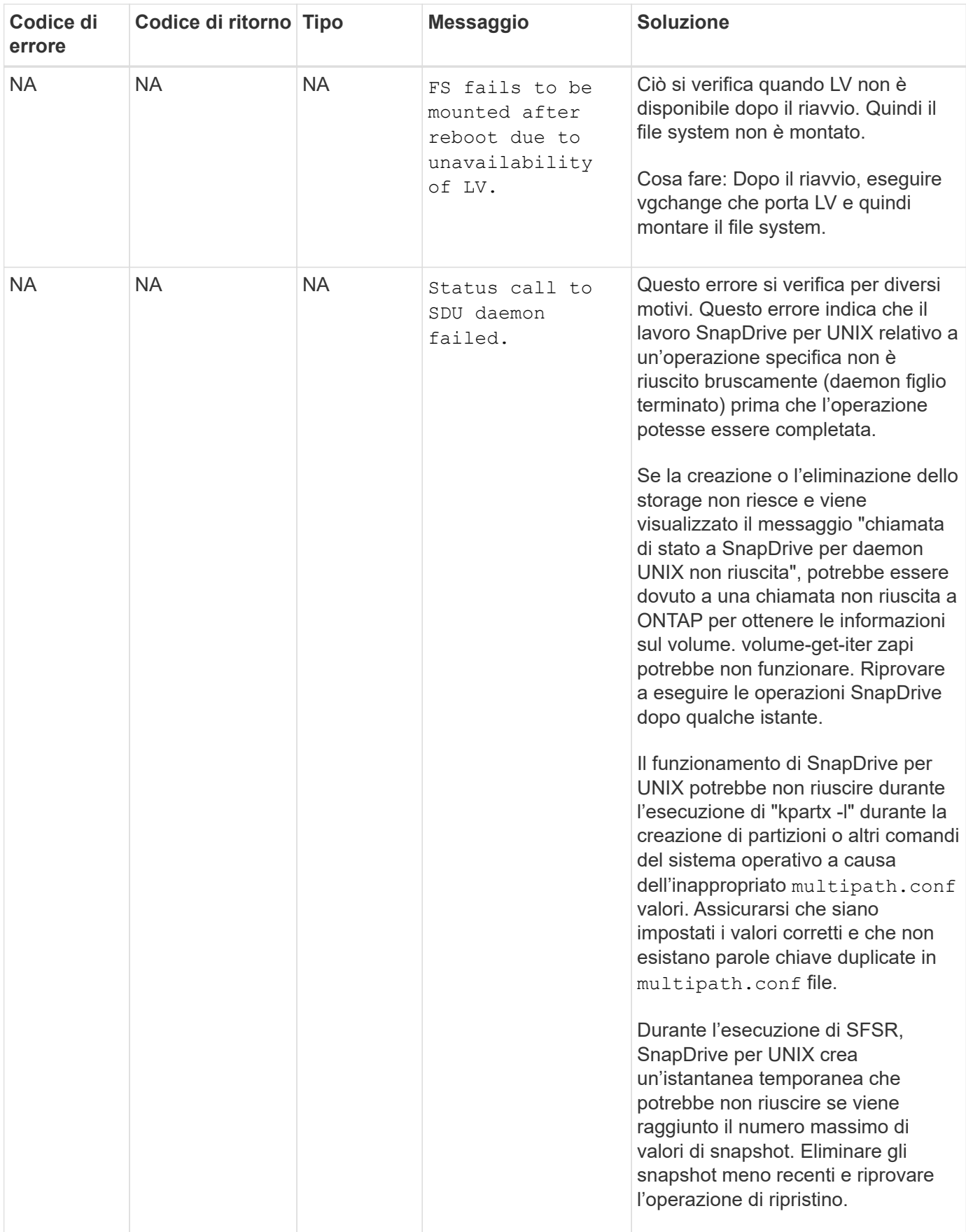

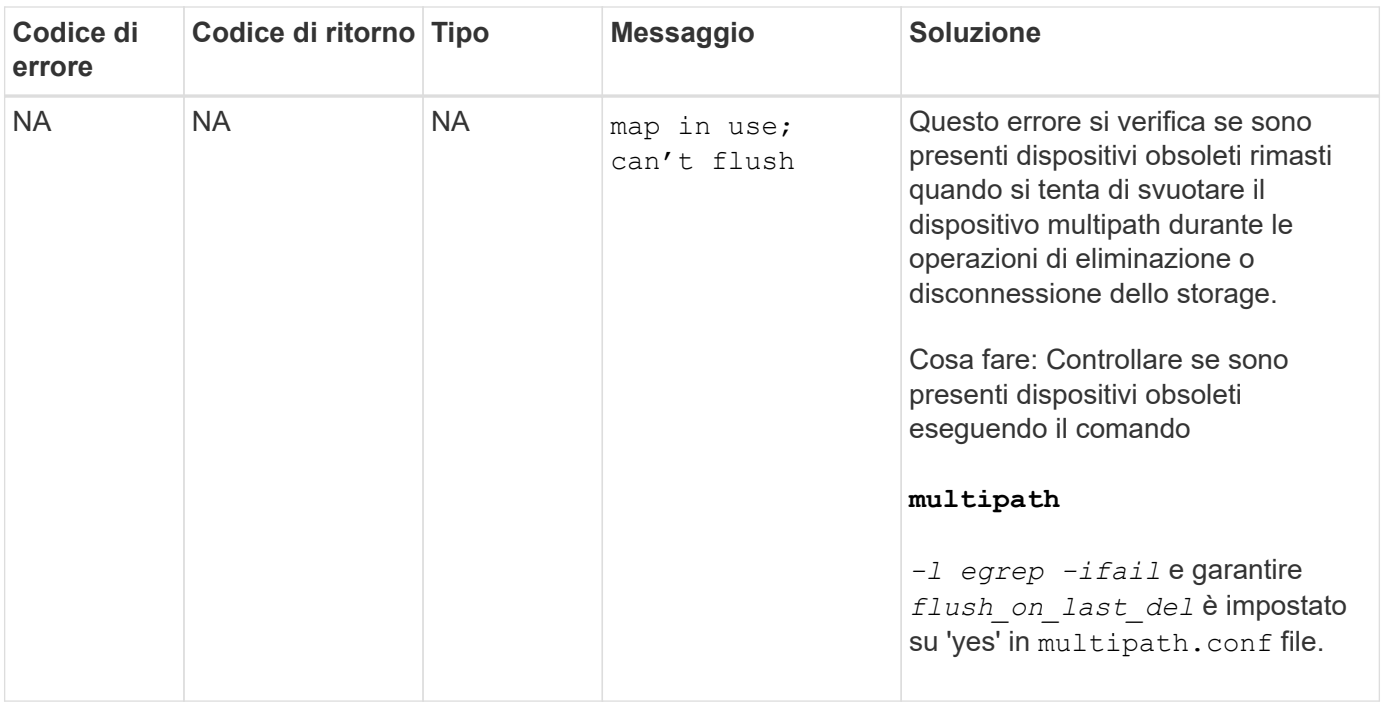

### **Informazioni correlate**

["Interoperabilità NetApp"](https://mysupport.netapp.com/NOW/products/interoperability)

["GUIDA all'installazione e all'installazione DI AIX host Utilities 6.0"](https://library.netapp.com/ecm/ecm_download_file/ECMP1119223)

### **Informazioni sul copyright**

Copyright © 2023 NetApp, Inc. Tutti i diritti riservati. Stampato negli Stati Uniti d'America. Nessuna porzione di questo documento soggetta a copyright può essere riprodotta in qualsiasi formato o mezzo (grafico, elettronico o meccanico, inclusi fotocopie, registrazione, nastri o storage in un sistema elettronico) senza previo consenso scritto da parte del detentore del copyright.

Il software derivato dal materiale sottoposto a copyright di NetApp è soggetto alla seguente licenza e dichiarazione di non responsabilità:

IL PRESENTE SOFTWARE VIENE FORNITO DA NETAPP "COSÌ COM'È" E SENZA QUALSIVOGLIA TIPO DI GARANZIA IMPLICITA O ESPRESSA FRA CUI, A TITOLO ESEMPLIFICATIVO E NON ESAUSTIVO, GARANZIE IMPLICITE DI COMMERCIABILITÀ E IDONEITÀ PER UNO SCOPO SPECIFICO, CHE VENGONO DECLINATE DAL PRESENTE DOCUMENTO. NETAPP NON VERRÀ CONSIDERATA RESPONSABILE IN ALCUN CASO PER QUALSIVOGLIA DANNO DIRETTO, INDIRETTO, ACCIDENTALE, SPECIALE, ESEMPLARE E CONSEQUENZIALE (COMPRESI, A TITOLO ESEMPLIFICATIVO E NON ESAUSTIVO, PROCUREMENT O SOSTITUZIONE DI MERCI O SERVIZI, IMPOSSIBILITÀ DI UTILIZZO O PERDITA DI DATI O PROFITTI OPPURE INTERRUZIONE DELL'ATTIVITÀ AZIENDALE) CAUSATO IN QUALSIVOGLIA MODO O IN RELAZIONE A QUALUNQUE TEORIA DI RESPONSABILITÀ, SIA ESSA CONTRATTUALE, RIGOROSA O DOVUTA A INSOLVENZA (COMPRESA LA NEGLIGENZA O ALTRO) INSORTA IN QUALSIASI MODO ATTRAVERSO L'UTILIZZO DEL PRESENTE SOFTWARE ANCHE IN PRESENZA DI UN PREAVVISO CIRCA L'EVENTUALITÀ DI QUESTO TIPO DI DANNI.

NetApp si riserva il diritto di modificare in qualsiasi momento qualunque prodotto descritto nel presente documento senza fornire alcun preavviso. NetApp non si assume alcuna responsabilità circa l'utilizzo dei prodotti o materiali descritti nel presente documento, con l'eccezione di quanto concordato espressamente e per iscritto da NetApp. L'utilizzo o l'acquisto del presente prodotto non comporta il rilascio di una licenza nell'ambito di un qualche diritto di brevetto, marchio commerciale o altro diritto di proprietà intellettuale di NetApp.

Il prodotto descritto in questa guida può essere protetto da uno o più brevetti degli Stati Uniti, esteri o in attesa di approvazione.

LEGENDA PER I DIRITTI SOTTOPOSTI A LIMITAZIONE: l'utilizzo, la duplicazione o la divulgazione da parte degli enti governativi sono soggetti alle limitazioni indicate nel sottoparagrafo (b)(3) della clausola Rights in Technical Data and Computer Software del DFARS 252.227-7013 (FEB 2014) e FAR 52.227-19 (DIC 2007).

I dati contenuti nel presente documento riguardano un articolo commerciale (secondo la definizione data in FAR 2.101) e sono di proprietà di NetApp, Inc. Tutti i dati tecnici e il software NetApp forniti secondo i termini del presente Contratto sono articoli aventi natura commerciale, sviluppati con finanziamenti esclusivamente privati. Il governo statunitense ha una licenza irrevocabile limitata, non esclusiva, non trasferibile, non cedibile, mondiale, per l'utilizzo dei Dati esclusivamente in connessione con e a supporto di un contratto governativo statunitense in base al quale i Dati sono distribuiti. Con la sola esclusione di quanto indicato nel presente documento, i Dati non possono essere utilizzati, divulgati, riprodotti, modificati, visualizzati o mostrati senza la previa approvazione scritta di NetApp, Inc. I diritti di licenza del governo degli Stati Uniti per il Dipartimento della Difesa sono limitati ai diritti identificati nella clausola DFARS 252.227-7015(b) (FEB 2014).

#### **Informazioni sul marchio commerciale**

NETAPP, il logo NETAPP e i marchi elencati alla pagina<http://www.netapp.com/TM> sono marchi di NetApp, Inc. Gli altri nomi di aziende e prodotti potrebbero essere marchi dei rispettivi proprietari.